# **Технические Характеристики**

# GP10/GP20 Безбумажный регистратор (портативный тип) Версия R4

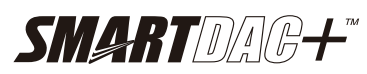

# **GS 04L52B01-01RU**

# **ОБЩАЯ ИНФОРМАЦИЯ**

*GP10/GP20 являются безбумажными регистраторами, которые отображают данные измерений в реальном времени на сенсорном экране и сохраняют данные на внешнем запоминающем устройстве (флэш-карте SD). Характеристики модуля в/в смотрите в документе Технические характеристики модулей в/вGX90XA / GX90XD / GX90YD/GX90WD/GX90XP/GX90YA и в Технических Характеристиках модуля ПИД регулирования GX90UT (GS 04L53B01- 01EN, GS 04L53B01-31EN)* 

- Количество аналоговых входов составляет максимум100 каналов для GP10 с расширяемыми в/в \*<sup>1</sup>, суб-блок GM1 \*<sup>1</sup> максимум 100 каналов для стандартного типа GP20 (далее рассматривается как "GP20-1") с расширяемыми в/в, и максимум 450каналов \*2 для GP20 с большой памятью (далее рассматривается как "GP20-2") с расширяемым суб-блоком в/в GM.
	- \*1 Блок для расширения количества каналов

\*2 Максимальное количество каналов в/в составляет 500 каналов

- Регистраторы GP10/GP20 имеют большую внутреннюю память (GP10/GP20-1: 500 МБ: GP20-2: 1,2 ГБ), и на них возможна продолжительная запись и сохранение.
- В качестве входного сигнала для каждого канала можно установить напряжение постоянного тока, термопару, термометр сопротивления, DI (вход DCV (TTL), контактный сигнал), или mA (постоянный (DC) ток) или импульсный вход.
- Аналоговый выход может ретранслировать выходы различных типов каналов, а также обеспечивать ручной выход. Он обеспечивает токовый выход для изолированных каналов (модуль аналоговых выходов)
- Вход и выход имеют модульную конструкцию, что позволяет легко выполнить расширение. (GP10: максимум 3, GP20: максимум 10).
	- Для случая использования расширяемых в/в, суб-блок GM, GP10 может расширить два блока, GP20 может расширить 9 блоков.
- Имеется семь типов модулей: аналоговый вход, аналоговый выход, дискретный вход, дискретный выход и дискретный вход/выход, импульсный входи ПИД регулирование
- К регистратору GP10/GP20 может быть подсоединено максимум шесть блоков расширяемых в/в и суб-блоков GM. Каждый расширяемый в/в и суб-блок GM может объединять максимум шесть модулей. С подсоединенным расширяемым суб-блоком в/в GM регистраторы GP10 и GP20 с большой памятью могут использовать несколько каналов. Кроме того, порты в/в могут быть установлены в отдельных местах, где располагаются регистраторы GP10/GP20, что позволяет сократить требования к электромонтажу и помогает построить децентрализованную конфигурацию.
- Возможна наглядная работа с использованием касания сенсорного экрана, сведения или разведения пальцев и жеста пролистывания.
- Последний регистрируемый тренд можно легко показать на экране трендов.
- Кроме того, можно выполнить поиск и отобразить данные измерений для времени, указанного на экране календаря.

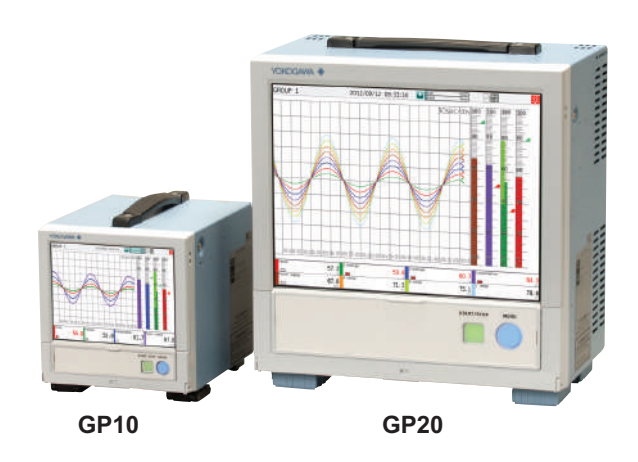

- Имеются различные функции, такие как создание сообщения, написанного от руки, вывод файла отчета в формате PDF / Excel, прямой вывод на сетевой принтер, изменение масштаба отображения тренда и звуковой предупреждающий сигнал.
- Регистратор может быть подключен к сети через Ethernet, что позволяет посылать сообщения по электронной почте, а также осуществлять текущий контроль на веб-сайте, а также передавать файлы, используя протокол FTP. Также он может осуществлять обмен данными по сетевому протоколу Modbus/RTU или Modbus/TCP.
- Для высокоскоростных измерений возможны измерения с очень коротким интервалом времени в 1 мс. С использованием высокоскоростного модуля аналогового входа (высокоскоростной AI).
- Для измерений с двойным интервалом, измерения могут выполняться путем установки двух различных интервалов сканирования.
- Функция ПИД регулирования позволяет выполнять ПИД регулирование для не более чем 20 контуров (6 контуров для GP10/GP20-1) путем установки модуля ПИД регулирования.
- Функция программного управления позволяет выполнять программное управление для не более чем 99 шаблонов с использованием модуля ПИД регулирования и функции программного управления (опция /PG).

Для каждого сегмента может быть установлено не более 32 временных событий и 32 событий PV (переменной процесса).

Информацию о модуле ПИД регулирования, функции ПИД регулирования и функции программного управления (/PG), смотрите в Технических характеристиках модуля ПИД регулирования GX90UT (GS 04L53B01-31RU)

\* Содержимое этих технических характеристик соответствует модели GP10/GP20 с номером версии 4 и номером исполнения 2. Номер версии: номер идентификатора (ID) встроенного ПО Номер исполнения: номер идентификатора (ID) аппаратных средств

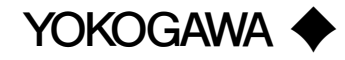

- С использованием вычислительной функции (опция /MT) возможны различные типы вычислений. Функция отчета позволяет создавать часовые, дневные и месячные отчеты и использовать другие типы данных. Логические вычисления выдают результаты вычислений в виде 0 или 1 на внутренние переключатели и каналы дискретного выхода (DO).
- Настройка регистратора GP может выполняться в режиме онлайн, используя веб-браузер на ПК. Настройка регистратора в автономном режиме также возможна.
- Программное обеспечение Universal Viewer/Универсальная программа просмотра также позволяет отображать формы волны сигналов на экране ПК и распечатывать формы сигналов на принтере.
- Погрешность измерений, указанная в технических характеристиках, имеет предел погрешности, которая учитывает компоненты изделия и оборудование, используемое для настройки и тестирования. При этом, фактические значения, вычисленные из данных проверки точности при поставке прибора с завода, определяются следующим образом

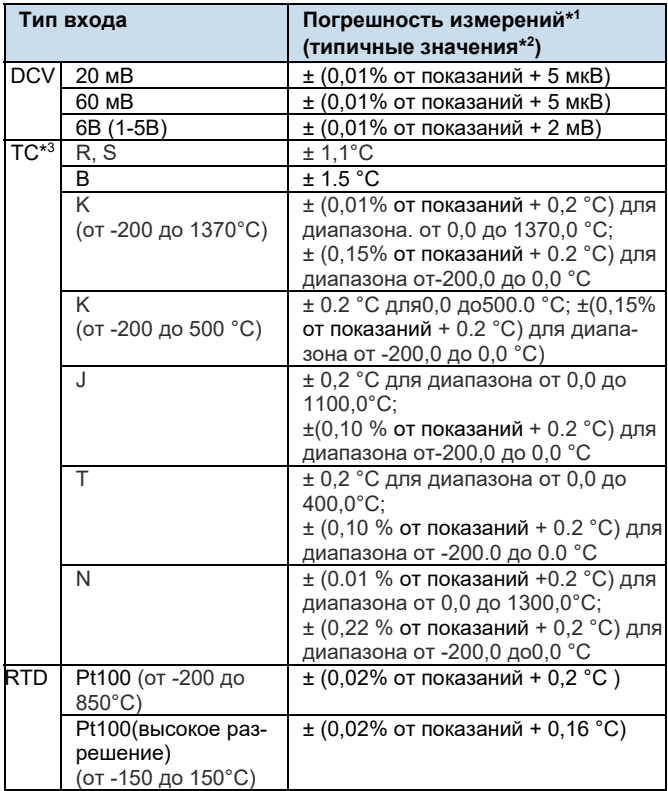

DCV = Вольты пост. тока TC = Термопара RTD = Термометр сопротивления

- \*1 Применяется для GX90XA-10-U2, время А/Ц интеграции составляет 16.67 мс или больше. Общие условия эксплуатации: 23±2ºC, 55±10% RH (относительная влажность), подаваемое напряжение 90–132, 180– 250 ВAC, Подаваемая частота 50/60 Гц ±1%, прогрев не менее 30 минут, отсутствие вибрации или других помех в работе.
- \*2 Погрешность измерений (гарантированную), смотрите в технических характеристиках модуля (GS04L53B01-01RU).
- Эти значения не включают погрешность компенсации свободного спая

# **ОСНОВНЫЕ ХАРАКТЕРИСТИКИ ПРИБОРА**

# **ФУНКЦИОНАЛЬНЫЕХАРАКТЕРИСТИКИ**

#### **Характеристики входов/выходов**

Смотрите Технические Характеристики (GS) модулей в/в GX90XA /GX90XD /GX90YD/ GX90WD/ GX90XP/ GX90YA и модуля ПИД регулирования GX90UT.

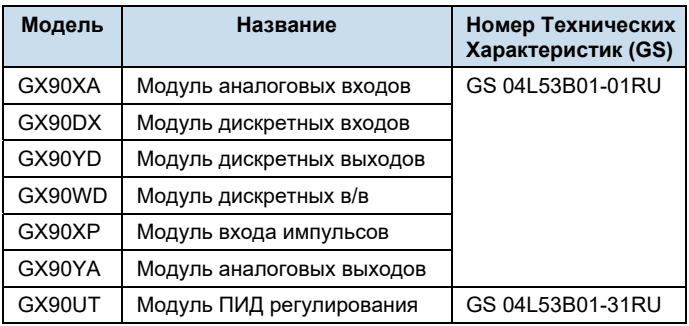

## **Функции измерений**

• Количество устанавливаемых модулей и каналов в/в(Суммарное значение для GP, расширяемых в/в и суб-блока GM)

#### **GP10/GP20-1**

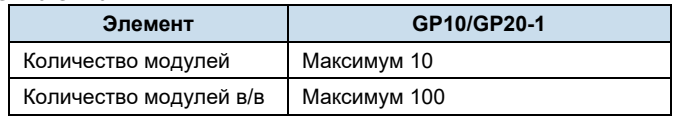

#### **GP20-2**

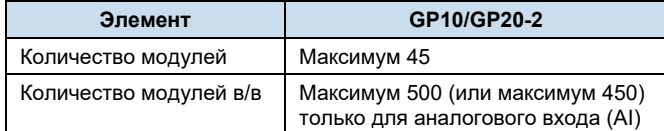

Ограничения на подсоединение (установку) модуля:

- Смотрите "Ограничения" и "Замечания по установке модуля".
- Подсоединение расширяемых в/в, суб-блока GM\* Количество подсоединяемых блоков: всего не более 6
	- Соединение невозможно, если режим измерений установлен на Высокую скорость (High speed)

Подробности о блоках расширяемых в/в и суб-блоках GM смотрите в соответствующих технических характеристиках (GS 04L53B00-01EN, GS 04L55B01-01EN).

# **Интервал сканирования:**

1, 2, 5, 10, 20, 50, 100, 200, 500 мс, 1, 2, 5 с

Примечание) Некоторые интервалы могут оказаться недоступны в зависимости от конфигурации системы и используемых модулей. Подробности смотрите в Технических характеристиках по модулям в/в(GS 04L53B01- 01EN) и в разделе "Ограничения" в этом руководстве.

## **Режим измерений:**

• Нормальный (Normal)

Режим, в котором самый короткий интервал измерений составляет 100 мс

Количество групп измерений: 1

Тип файла: Данные дисплея, данные событий Формат данных: Двоичные или текстовые Интервал сканирования: 100 мс (самый быстрый) Совместимые модули: Все модули

• Высокоскоростной (High speed) Режим, в котором возможны высокоскоростные измерения с самым коротким интервалом измерений в1 мс Количество групп измерений: 1 Тип файла: Только данные событий Формат данных: Только двоичные Интервал сканирования: 1 мс (самый быстрый) Совместимые модули: Высокоскоростной AI (аналоговый вход)

(GX90XA-04-H0), DI (дискретный вход) (GX90XD), DIO (дискретный в/в) (GX90WD)

При этом может быть установлен только один модуль, DI или DIO. Вход DI зафиксирован на удаленном режиме. Измерение и запись невозможны.

• Двойной интервал (Dualinterval) Режим, при котором возможны измерения при установке различных интервалов сканирования для двух групп измерений. Количество групп измерений: 2 Тип файла: Только данные событий Формат данных: Только двоичные Интервал сканирования:

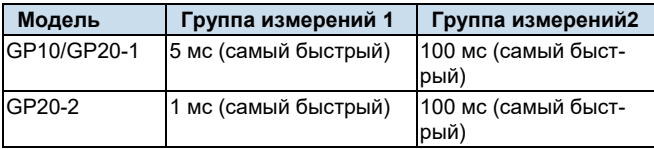

Совместимые модули: Все модули кроме модулей ПИД регулирования

В зависимости от режима измерений существуют ограничения на количество измерительных каналов и записывающих каналов при интервалах сканирования короче 100 мс. Смотрите "Ограничения."

#### **Функции отображения**

#### **Группы отображения:**

Количество групп; GP10: 30, GP20-1 стандартный тип: 50, GP20-2: 60

Количество каналов, которое может быть назначено каждой группе; GP10: 10, GP20: 20

#### **Цвет отображения (отображение тренда/ гистограммы/ отображение цифр):**

Канал: Можно выбрать из 24 цветов Требуемый цвет отображения можно свободно выбрать, используя его RGB значение. Фон: На выбор белый или черный

#### **Тип отображения:**

- Отображение (дисплей) тренда (T-Y)
	- Метод отображения: Направление: Горизонтальное, вертикальное

Интервал тренда (Интервал записи): 50 мс/дел

- (1 мс), 100 мс/дел (2 мс), 250 мс/дел (5 мс), 500 мс/дел (10 мс), 1 с/дел (20 мс),2.5 с/дел (50 мс), с/дел (100 мс), 10 с/дел (200 мс), 15 с/дел (500 мс), 30 с/дел (1с), 1 мин/дел (2 с), 2 мин/дел (4 с), 5 мин/дел (10 с), 10 мин/дел (20 с), 15 мин/дел (30 с),20 мин/дел (40 с), 30 мин/дел (1 мин), 1 ч/дел (2 мин), 2 ч/дел (4 мин), 4 ч/дел (8 мин),10 ч/дел (20 мин)
- Интервал тренда короче 30 с/дел (1 с) не может быть установлен на модули аналоговых входов типа электромагнитных реле.
- Интервал тренда короче15 с/дел (500мс) не может быть установлен на модули аналоговых входов типа реле с низким выдерживаемым напряжением
- Интервал сканирования короче 5 с/дел (100 мс) не может быть указан, когда режим измерения установлен на Высокоскоростной (High speed) или Двойной интервал (Dualinterval).
- На моделях GP10/GP20-1, интервал сканирования короче 250 мс/дел не может быть указан в режиме двойного интервала. Ширина линии тренда: толстая, нормальная, тонкая

Шкала; GP10: максимум 6, GP20: максимум 10

При показе шкалы могут быть отображены гистограмма текущего значения, цветная полоса и метки точек сигнализаций.

Может быть присоединена шкала побитового изображения. Подвижная шкала; шкалу можно двигать для любой формы сигнала.

Другие; сетка (Авто, от 4 до 12), линия срабатывания, сообщение, отображение зоны, частично раскрытое изображение.

• Отображение исторических трендов (дисплей T-Y) Повторно отображает данные изображения или данные событий во внутренней памяти или внешнем запоминающем устройстве.

Работа оси времени: ось времени можно сжать или расширить.

Поиск данных: Формы волны сигналов из внутренней памяти можно показывать, задавая дату и время, используя календарь, каждую сводку.

Подвижная шкала; можно использовать шкалу побитового изображения.

Все исторические тренды могут быть отображены на одном экране

- Отображения гистограммы
	- Направление: вертикальное или горизонтальное

Шкала: Отображение шкалы для каждого канала

На шкале можно показать цветную полосу и метки точек сигнализаций.

• Экран числовых значений

Показывает измеренные значения в числовом виде. Состояние входа DI может отображаться в виде произвольной строки символов (0=Выкл/1=Вкл, и т.д.) Частота обновления: 0,5 с

#### • Обзорный экран

Формат отображения: Все каналы, все группы Отображает измеренные значения всех каналов и состояния

сигнализаций

Отображается в группах, только когда превышено максимальное количество каналов, которые могут быть отображены (30 на GP10, 100 на GP20).

• Дисплей сводки сигнализаций

Показывает запись (журнал) для не более чем1000 сигнализаций

Задайте курсором сигнализацию и перейдите в соответствующий раздел на дисплее исторического тренда.

• Дисплей сводки сообщений

Время и содержание для не более чем 500 сообщений (одновременная запись: 450, дополнительная запись: 50) Задайте курсором сообщение и перейдите в соответствующий раздел на дисплее исторического тренда.

• Дисплей сводки памяти

Отображает информацию (не более 500(GP10/GP20-1) или не более 1000 (GP20-2)) данных в памяти

Укажите курсором файл и перейдите в соответствующий раздел на дисплее исторического тренда.

• Дисплей отчетов

Показывает данные отчетов, находящихся во внутренней памяти

Более подробная информация представлена в разделе "ВЫЧИЛИТЕЛЬНЫЕ ФУНКЦИИ С ФУНКЦИЕЙ ОТЧЕТА (/МТ)".

• Дисплей журнала

Отображает журнал событий, журнал ошибок, журнал состояния связи, журнал FTP, журнал web, журнал электронной почты, журнал SNTP, журнал DHCP журнал Modbus и журнал SLMF

- Многопанельный дисплей (только для GP20) Разбивает экран на секции (от двух до шести) и показывает другие форматы отображения.
- Отображение состояния встроенного переключателя /реле Отображает встроенный переключатель и состояние ВКЛ/ВЫКЛ (ON/OFF) для дискретного выхода (DO) Управляет встроенным переключателем и состоянием ON/OFF
- Отображение экрана управления (при установленном модуле ПИД регулирования) Группа управления, обзор управления, настройка, сводка управления, сводка сигнализаций управления, программная

работа \* , выбор программ \*.

\* Только при установленной опции /PG

• Другие дисплеи Дисплей информации о сети Дисплей информации о системе Дисплей конфигурации системы

#### **Автоматическая прокрутка ВКЛ/ВЫКЛ**

Отображаемые группы можно автоматические переключать с заданным интервалом.

Дисплей переключается в порядке по возрастанию групп.

### **Названия каналов:**

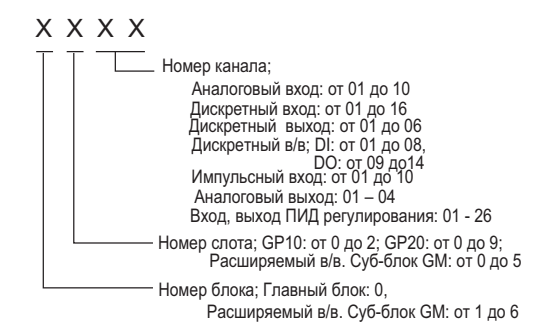

#### **Теги:**

- Можно показывать теги и номера тегов.
- Номер тега; Количество символов: не более 16 Отображаемые символы: буквенно-цифровые символы Номера тегов можно включить или отключить.
- Тег; Количество символов: не более 32 Отображаемые символы: буквенно-цифровые символы

#### **Сообщение**

- Запись сообщения в дисплей тренда.
- Количество сообщений: 100
- Количество символов: не более 32
- Метод записи: Записать предварительно созданное сообщение или сразу написать произвольное сообщение.
- Записать пункт назначения: Выбрать только отображаемую группу или все группы.
- Автоматическое сообщение: Записать сообщение, когда регистратор GP восстановится после отказа питания, в то время как будет происходить выборка памяти. Записать сообщение, когда во время выборки памяти произойдет переключение интервала тренда.

#### **Добавление сообщения:**

- Запись сообщения для прошлых позиций данных.
- Сообщение: То же самое, что и пункт "Сообщение" выше Количество записываемых сообщений в файле: 50 сообщений (включая 10 сообщений, написанных от руки)

#### **Сообщение, написанное от руки:**

 Может быть написано с помощью прилагаемого пера. Количество записываемых сообщений в файле: 50 сообщений (включая 10дополнительных сообщений)

# **Функции сохранения данных**

#### **Внутренняя память:**

- Временно сохраняет различные типы данных,
- Носитель данных: флэш-память Объем хранения файлов:
- GP10, GP20-1: 500 МБ GP20-2: 1,2 ГБ

# **Внешнее запоминающее устройство:**

- Носитель данных: флэш-карта SD (SD/SDHC) (до 32 Гбайт)
- Формат: FAT32 или FAT16

## **Тип данных:**

 Данные дисплеев, данные событий, данные сводки сигнализаций, данные, собранные вручную, данные изображения экрана, установочные данные и данные отчетов/

#### **Данные дисплеев:**

 Цель: Измерение (модуль в/в) / вычислительные каналы / каналы связи, сводка сигнализаций, сводка сообщений Описание: Максимальное или минимальное значение за интервал записи

 Интервалы записи: Определяются интервалом тренда, типом записываемых данных (данные дисплея/данные дисплея + данные событий, GP20-2) Количество каналов, которые можно записывать

#### Для GP20-1

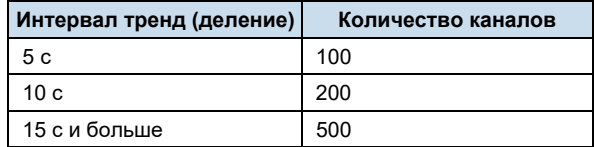

# Для GP20-2

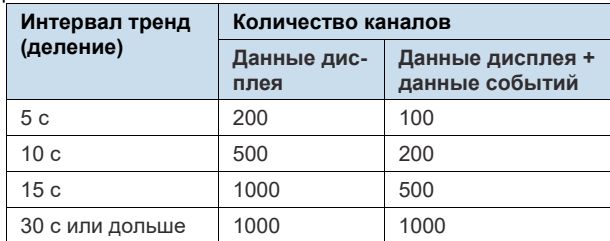

Обратите внимание, что максимальное число каналов для GP10 ограничено 100.

#### • Размер данных;

Данные аналогового входа: 12 байт/канал. Данные аналогового выхода: 12 байт/канал. Данные дискретного в/в: 4 байта/канал. Данные импульсного входа: 12 байт/канал Данные вычислительного канала: 12 байт/канал. Данные канала связи: 12 байт/канал

- Размер файла: не более 18 Мбайт
- Количество файлов дляGP10, GP20-1:не более 500 (включая данные событий), для GP20-2 не более 1000 (включая данные событий) Работа во внутренней памяти: FIFO (первым пришел - первым обслужен).
- Формат данных: двоичный или текст
- Запись: Запись данных всё время.
- Время выборки файла данных дисплея

Измерительный канал = 30. Вычислительный канал = 0

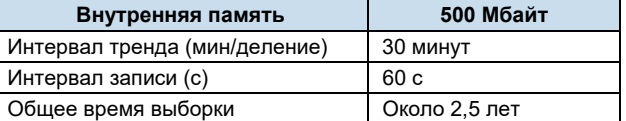

#### **Данные событий:**

 Цель: Измерение (модуль в/в) / вычислительные каналы / каналы связи, сводка сигнализаций, сводка сообщений, журнал работы

Описание: Мгновенное значение за интервал выборки

- Интервалы записи: Определяются интервалом сканирования, типом записываемых данных (данные дисплея/данные дисплея + данные событий, GP20 с большой памятью)
- Количество каналов, которые можно записывать: Режим измерений: Нормальный (Normal)

Для GP20-1

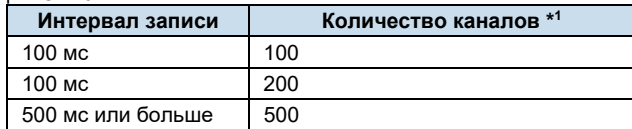

#### Для GP20-2

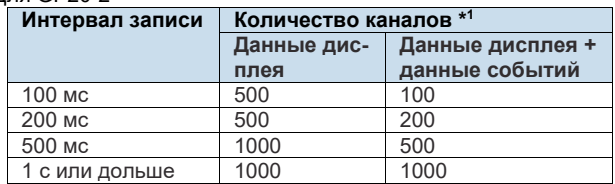

Обратите внимание, что максимальное число каналов для GP10 ограничено 100.

## Режим измерений: Высокоскоростной

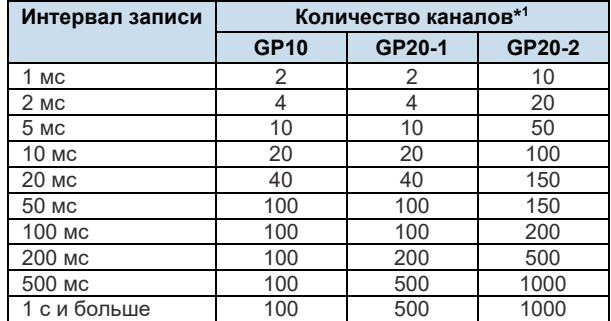

#### Режим измерений: Двойной интервал

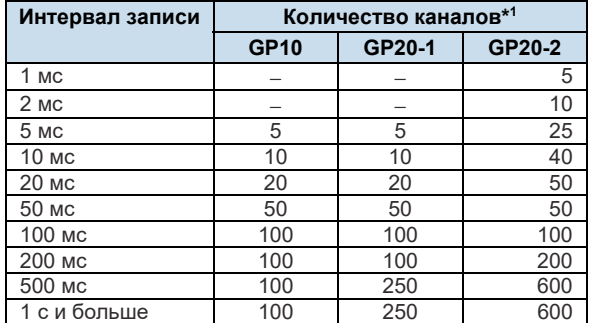

\*1 Общее количество, включая каналы в/в, каналы ПИД регулирования, вычислительные каналы, и каналы связи

<sup>\*2</sup> Количество каналов, которое может быть записано такое же, что и для группы сканирования 1 и группы сканирования 2.

- Размер данных; Данные аналогового входа: 6 байт/канал. Данные аналогового выхода: 6 байт/канал. Данные дискретных в/в: 2 байта/канал. Данные импульсного входа: 6 байт/канал Данные вычислительного канала: 6 байт/канал. Данные канала связи: 6 байт/канал
- Размер файла: до 18 Мбайт
- Количество файлов для GP10, GP20-1: не более 500 (включая данные дисплея), для GP20-2 не более 1000 (включая данные дисплея)
- Работа во внутренней памяти: FIFO (первым пришел первым обслужен).
- Формат данных: двоичный или текстовый
- Режим; Свободный: Запись данных всё время Срабатывание: Начинает запись данных, когда появляется определенное событие, и записывает в течение заданного интервала. Повторное срабатывание: Повторяет режим срабатывания (триггера).
- Время выборки файла данных событий Измерительный канал = 30. Вычислительный канал = 0

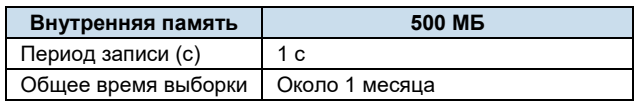

#### **Функции сигнализаций**

- Количество сигнализаций: до четырех сигнализаций (уровней) для каждого измерительного канала
- Тип сигнализаций: Верхний предел, нижний предел, верхний предел разницы, нижний предел разницы, верхний предел скорости изменения, нижний предел скорости изменения, верхний предел задержки и нижний предел задержки
- Время задержки сигнализации: от 1 с до 24 часов (для каждого канала)
- Интервал вычисления скорости изменения для сигнализаций скорости изменения: от 1 до 32 раз от интервала сканирования (общий для всех каналов)
- Гистерезис: от 0,0 до 5,0% от интервала (для каждой сигнализации (уровня))
- Выход сигнализации: Вывод на внутренний переключатель/ внутренний переключатель реле/операцию реле: выбирается логическое И / ИЛИ
- Дисплей: Показывает статус соответствующего рабочего экрана и пиктограмму сигнализации в области отображения статуса, когда появляется сигнализация.
- Работа дисплея: Удерживает или не удерживает отображение экрана, пока не будет квитирована сигнализация
- Функция скрытия сигнализаций (функция не регистрации сигнализаций). Используются для выхода реле и внутреннего переключателя, и событий для действий событий, ине регистрируются (не записываются) на дисплее сигнализаций ив сводке сигнализаций (для каждого канала)
- Информация о сигнализациях: Отображается журнал появления сигнализаций в сводке сигнализаций
- Групповая перезапись: Период времени, в течение которого реле групповой записи отключены, может быть задан равным 500 мс, 1 с или 2 с.
- Функция индивидуального квитирования (ACK) сигнализации:

Отображение сигнализации и релейный выход могут быть отменны для отдельных сигнализаций.

## **Функции действий, связанных с событиями**

- Действие, связанное с событием: Выполнить заданную операцию при появлении заданного события.
- Количество установок: 50
- События: входной сигнал удаленного управления, и т.д. Количество таймеров: 12 Количество таймеров совпадения времени: 12

Действие: Задать старт/стоп памяти, квитирование сигнализации и т.д.

# **Функции управления действиями при возникновении событий**

Смотрите технические характеристики для модуля ПИД регулирования GX90UT (GS 04L53B01-31EN).

#### **Функции безопасности**

- Функция блокировки работы: Ограничения, касающиеся работы с сенсорным экраном, доступа к внешнему ЗУ и различных операций
- Функция регистрации (логина): Только зарегистрированные пользователи могут работать с регистратором GP. Она может быть задана для каждой операции с использованием сенсорного экрана и коммуникационного доступа. Системные администраторы и пользователи: 50 (всего) Количество уровней полномочий пользователя: 10 уровней

#### **Данные, выбираемые в ручном режиме**

- Элемент: Мгновенное значение в произвольное время
- Цель: Измерение (модуль в/в) / математический канал /каналы связи
- Количество регистрирующих каналов: GP10, GP20-1: максимум 50 GP20-2: максимум 100
- Максимальное количество значений данных, которые можно сохранить во внутренней памяти: 400
- Формат данных: Текст

## **Данные отчетов**

- Элемент: Отчет для каждого запланированного времени составления отчета
- Цель: Измерение (модуль в/в) / вычислительный канал/ каналы связи
- Максимальное количество отчетов, которые можно сохранить во внутренней памяти: 800
- Формат данных: Текст

# **Данные мгновенного снимка**

- Элемент: Данные изображения отображаемого экрана
- Формат данных: PNG
- Адресат вывода: Внешний носитель или коммуникационный выход

## **Установочные данные**

- Элемент: Установочные данные регистратора GP
- Формат данных: Текст
- Пункт вывода/считывания (для сохранения/загрузки): Внешний носитель

# **Функции часов**

- Часы: с функцией календаря
- Погрешность: ± 5 ppm (от 0 до 50°С), исключая задержку (максимум 1 секунда), появляющуюся каждый раз, когда включается питание.
- Временная разница между блоками: максимум ±2 мс. (временная разница между GP и базовым блоком в/в (расширяемые в/в))
- Установка времени: Используя сенсорное управление, коммуникационные команды, функцию действия, связанного с событием, или функцию клиента SNTP
- Метод настройки времени: Предел, внутри которого время постепенно корректируется: Выберите из имеющихся настроек между 5 с и 15 с. Можно выбрать немедленное изменение работы, вышедшей за предел, или протоколирования ее как ошибки. Во время выборки памяти: Корректирует время на 1 мс для каждой секунды.

Когда память остановлена: Немедленно изменяет время.

- DST: Можно задать дату/время для переключения между стандартным временем и летним временем (DST).
- Часовой пояс: Устанавливает разницу во времени относительно среднего времени по Гринвичу.
- Формат показа даты: Можно выбрать: "YYYY/MM/DD", "MM/DD/YYYY", "DD/MM/YYYY" или "DD.MM.YYYY" (Y – год, M – месяц, D – день). Выражение "ММ" можно выбрать в виде цифры или буквенного сокращения. Например, январь: 01 или Jan.

В качестве разделителя можно выбрать "/", ".", "-".

#### **Функции связи Ethernet**

- Электротехнические спецификации: Соответствие требованиям IEEE802.3
- Соединение: Ethernet (10BASE-T/100BASE-TX)
- Максимальная длина сегмента: 100 м
- Максимальная подключаемая конфигурация: Каскад максимум 4 уровня (10BASE-T), макс. 2 уровня (100BASE-TX)
- Разъем: RJ-45
- Протоколы: TCP, UDP, IP, ICMP, ARP, DHCP, HTTP, FTP, SMTP, SNTP, Modbus и специализированные протоколы
- Клиент электронной почты: Автоматическая передача электронной почты в заданные времена.

Электронная почта отсылается в результате следующих событий:

- Возникновение /отмена сигнализации
- Восстановление после сбоя питания
- Генерирование данных отчетов
- Ошибка носителя данных, ошибка функции FTP-клиента Заданный период времени
- Доступно POP перед SMTP и аутентификация SMTP (PLAIN и CRAM-MD5).
- FTP-клиент: Автоматическая передача файлов данных в FTP-сервер.
- Применимые файлы: Данные дисплея, данные событий, данные изображения на экране, данные отчета и т.д.
- FTP-сервер: передача файлов, удаление файлов, операции с каталогами и вывод списков файлов регистратора GP. Количество одновременных соединений: максимум. 4
- Веб-сервер: С помощью веб-браузера можно выполнять Web приложение, вносить изменения/задавать операции и проводить мониторинг регистратора GP в реальном времени. Количество одновременных соединений: максимум. 4
- SNTP-клиент: Время на регистраторе GP может быть синхронизировано по времени SNTP-сервера.
- SNTP-сервер: Выдает время регистратора GP. Временное разрешение: 5 мс
- DHCP-клиент: Конфигурация сетевого адреса автоматически поступает от DHCP-сервера.
- Modbus-клиент \*: Считывает данные от другого устройства и записывает в регистры. Количество подсоединяемых серверов; GP10, GP20-1: Максимум 16 GP20-2: Максимум 32 \*: Требуется опция /MC

 Modbus-сервер: Загружает данные каналов измерений и вычислительных каналов Загружает и записывает данные коммуникационных каналов.

Некоторые команды управления, например, запуск памяти клиента Modbus \* регистрируют ограничения доступа \*: Требуется опция /MC Количество одновременных соединений: Макс. 4

 Установочный/Измерительный сервер: Управляет, устанавливает и выдает данные регистратора GP с использованием специализированного протокола.

- Количество одновременных соединений: Максимум 4.
- Сервер связи, совместимый с DARWIN: Поддерживает некоторые команды DARWIN Связь с GP возможна при использовании команд связи системы DARWIN.
	- Команды, относящиеся к выводу данных: Выдача данных измерительного (в/в) канала, Выдача данных вычислительного канала, Выдача состояния реле, Выдача позиции десятичной точки для измерительного (в/в) канала, Выдача позиции десятичной точки для вычислительного канала, выдача информации о конфигурации системы
	- Команды, относящиеся к установке: Диапазон, Единицы шкалы, Сигнализация, Время, Скользящее среднее, зона
	- Команды, относящиеся к работе (управлению): Сброс сигнализации, Сброс таймера, запуск вычислений (MATH), Перепостроение системы, Инициализация (сброс в исходное состояние), Входная связь, Выходная связь DO, Запись сообщения

## **Пакетная функция**

- Функция: Управление данными, используя имена пакетов. Заполните текстовые поля и комментарии пакета в файле данных.
- Имя пакета: Добавляется к имени файла отображаемых данных и данных о событиях. Структура: Номер пакета (максимум 32 символа) + номер партии (максимум 8 цифр) Можно выбрать Использование/Неиспользование для номера партии, Вкл/Выкл – для функции автоматического при-

ращения.

 Текстовое поле: Добавляет текст к отображаемым данным и данным событий.

Существует 24 доступных текстовых поля. До 20 символов заголовка и 30 других символов можно вве-

сти в каждое поле. • Комментарий к пакету: Добавляет текст к отображаемым данным и данным событий Доступно 3 комментария (максимум 50 символов).

# **Функция выдачи на печать**

 Данные мгновенных снимков могут быть распечатаны на любом подсоединенном к локальной сети (ЛВС) принтере, поддерживающем язык HP-PCL5 и порт 9100.

### **Функции связи SSL**

Возможна связь, которая посылает и принимает информацию, зашифрованную протоколом безопасных соединений(SSL) (Уровень Защищенных Гнезд).

Функция сервера:

Поддерживаемые серверы: сервер HTTP и сервер FTP (Номер порта: 443 при использовании шифрования) Личный (секретный) ключ: Созданный в GP и сохраненный во внутренней памяти

Сертификат сервера: Сертификаты сервера, созданные пользователем, могут быть сохранены во внутреннюю память. Самоподписываемые сертификаты могут быть созданы в GP.

• Функция клиента: Поддерживаемые клиенты: клиент FTP (поддерживается только Явный (Explicit) режим) и клиент SMTP (поддерживается только STARTTLS)

Доверительный (трастовый) сертификат: (всего не более 80 Кб) может быть сохранен во внутреннюю память.

## **Функция электронной подписи**

Электронные подписи могут быть добавлены к файлам отчета, созданным в формате PDF, с использованием функции создания PDF формы. Электронная подпись проставляется каждый раз при создании файла отчета.

 Сертификат для электронной подписи: Сертификаты для электронных подписей, созданные пользователями, могут быть сохранены во внутренней памяти.

# **Функция управления контуром (с модулем ПИД регулирования)**

Смотрите технические характеристики для модуля ПИД регулирования GX90UT (GS 04L53B01-31EN).

# **Другие функции**

- Зуммер: Регистратор GP выдает звуковой сигнал при работе с сенсорным экраном или, когда появляется сигнализация.
- Функция хранителя ЖК-дисплея: Уменьшает яркость или отключает заднюю подсветку ЖК-дисплея, если не нажимаются кнопки в течение заданного времени.
- "Любимый" экран: Позволяет зарегистрировать часто используемые экраны в раздел Favorite и показывать их с помощью простой операции.
- Главная сигнализация показывается с помощью светодиода клавиши МЕНЮ (MENU).

Нет сигнализации: Синий (то же состояние, что и при включении питания)

Состояние сигнализации: Красный.

- Свойство функции пользователя: Предусмотрена кнопка (клавиша функции пользователя), для которой пользователь может назначить требуемую функцию. Может быть назначено на событие, включаемое функцией действия события.
- Функция обновления встроенного ПО: Сетевое (Web) приложение, модуль в/в, или встроенное ПО модуля расширения, могут быть обновлены при управлении регистратором GP.

# **АППАРАТНЫЕ ХАРАКТЕРИСТИКИ (ГЛАВНОЕ УСТРОЙСТВО)**

## **Дисплей**

## **Устройство отображения\*:**

GP10: 5,7-дюймовый цветной ЖК-дисплей с активной TFTматрицей (640 x 480 точек)

GP20: 12,1-дюймовый цветной ЖК-дисплей с активной TFTматрицей (800 x 600 точек)

На жидкокристаллическом дисплее есть некоторые пиксели, которые могут не всегда включаться или выключаться. Пожалуйста, учтите, что экран по яркости кажется неравномерным из-за характеристик кристаллического дисплея, но это не является недостатком.

#### **Сенсорный экран:**

4-проводный резистивный сенсорный экран

## **Конструкция**

- Материал: Корпус: металлический лист Оправка и крышка дисплея: Поликарбонат
- Фильтр дисплея: поликарбонатный оптический пластик
- Цвет:
- Корпус: дымчато-синий (аналог Munsell 4.1PB6.0/4.5) Рамка: светло-серый (аналог Munsell 10B3.6/0.3)
- Габаритные размеры: Когда устанавливаются модули GP10: 144 (Ширина) х 168 (Высота) х 248 (Глубина) мм GP20: 288 (Ш) х 318 (В) х 248 (Г) мм Когда не устанавливаются модули GP10: 144 (Ш) х 168 (В) х 197 (Г) мм
	- GP20: 288 (Ш) х 318 (В) х 197 (Г) мм
	- (Г: глубина от плоскости монтажа панели)

```
• Bec
```
GP10: приблизительно 1,9кг; GP20: приблизительно 5,4 кг (без модулей)

#### **Источник питания**

[Суффикс-код подачи питания: 1]

- Номинальное напряжение питания: от 100 до 240 В переменного тока
- Допустимый диапазон напряжений питания: от 90 до 132, от 180 до 264 В переменного тока
- Номинальная частота питания: 50/60 Гц
- Потребляемая мощность:

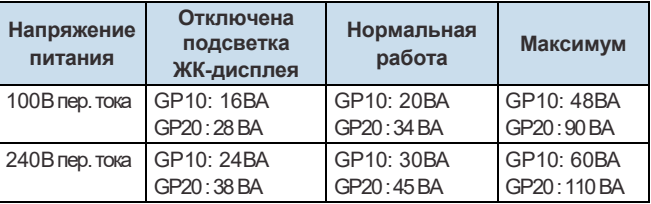

Следующие комбинации предполагаются для отключенной подсветки ЖК-дисплея и нормальной работы

GP10: 1 модуль аналоговых входов (AI), 1 модуль дискретных выходов (DO), 1 модуль дискретных входов (DI) GP20: 5 модулей аналоговых входов (AI), 4 модуля дискретных выходов (DO), 1 модуль дискретных входов (DI)

- Напряжение питания модулей: Общее допустимая потребляемая мощность соответствующих модулей максимум 6Вт в GP10 и максимум 20 Вт в GP20.
- Допустимое время прерывания: Не более 1 цикла частоты источника питания.

#### [Суффикс-код источника питания: 2]

 Номинальное подаваемое напряжение: 12 В пост. тока  $(DC)$ 

Допустимый диапазон напряжения подачи питания: от 10 до 20 В постоянного тока (DC)

#### • Потребляемая мощность:

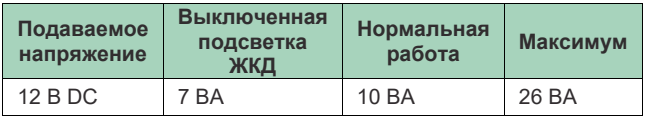

#### **Изоляция**

- Сопротивление изоляции: Между Ethernet, RS-422/485, и клеммами изоляции и заземлением: 20 МОм и более при 500 В пост. тока
	- Выдерживаемое напряжение:

Между разъёмом питания и заземлением (для случая Суффикс-кода источника питания: 1): 3000 В перемен. тока при 50/60 Гц в течение одной минуты

Между разъёмом питания и заземлением (для случая Суффикс-кода источника питания: 2): 500 В перемен. тока при 50/60 Гц в течение одной минуты

Между контактным выходным разъёмом и заземлением: 3000 В AC (переменного тока) при 50/60 Гц в течение одной минуты

- Заземление: Обязательно установите низкое сопротивление заземления.
- Изоляция:

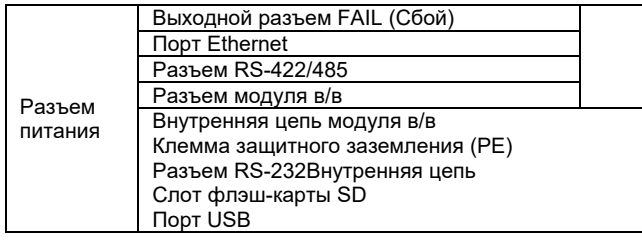

Схемы разбиты по линиям и взаимно изолированы.

# **Стандарты безопасности и электромагнитной совместимости (ЕМС)**

- CSA: CAN/CSA22.2 No.61010.1, категория перенапряжения II или I<sup>\*1</sup>, степень загрязнения 2<sup>\*2</sup>
	- CAN/CSA-C22.2 NO. 61010-2-030
- CAN/CSA-IEC 61010-201\*4
- $\cdot$  UL: UL61010-1, UL 61010-2-030 (CSA NRTL/C) UL61010-2-201 (CSA NRTL/C)
- Директивы CE/EMC (электромагнитной совместимости) Соответствие EN61326-1, класс A таблица 2 Соответствие EN61000-3-2 Соответствие EN61000-3-3 Соответствие EN55011 класс A группа 1
- Директивы по СE/ Низкому напряжению EN61010-1 Категория перенапряжения II или I \*1 Категория загрязнения 2 \*2 Категория измерения \*3 EN61010-2-201 \*\*
- C-Tric: EN55011, Класс A Группа 1
- Маркировка КС: Соответствие требованиям стандарта по предотвращению электромагнитного воздействия и стандарта по защите от электромагнитных волн
- \*1: Категория перенапряжения:
	- Номер, определяющий динамическую перегрузку по напряжению. Определяет выдерживаемое импульсное напряжение. "II" относится к электрооборудованию, питаемому от фиксированных установок, таких, как распределительные панели.
	- II: Применяется для кода 1 напряжения источника питания (100- 240 В переменного тока AC)
	- I: Применяется для кода 2 напряжения источника питания (10-20 ВУ постоянного тока DC)

\*2: Категория загрязнения 2:

Категория налипания твёрдых, жидких или газообразных частиц, отрицательно сказывающихся на диэлектрической прочности.

"2" – это нормальная атмосфера внутри помещения. Как правило, возникают только непроводящие загрязнения.

- \*3: Категория измерения II: Зависит от спецификации каждого модуля.
- \*4 Поддержка аппаратных средств GX10/GX20 исполнения 2 и последующих.

Это изделие разработано как открытое оборудование соответствующего стандарта, устанавливайте его следующим образом: • Устройство GP10/GP20 разработано для установки на приборной панели.

• Чтобы прибор GP10/GP20 удовлетворял соответствующим стандартам, обеспечьте установку деталей устройства, кроме области управления передней панели, на приборной панели или тому подобное, и устанавливайте его в таких местах, где люди не смогут случайно прикоснуться к клеммам

• Устанавливайте блокGX60/GM на панель с дверцей.

• Приборная панель или панель, используемая для поддержки, должна соответствовать стандарту CSA/UL/EN 61010-2-201 или должна иметь, по крайней мере, IP1X (степень защиты), и по крайней мере IK09.

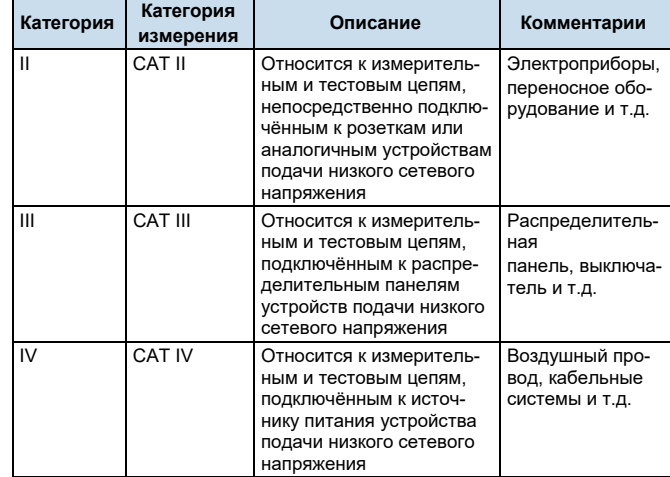

Директива WEEE: Соответствует

# **Нормальные рабочие условия**

- Напряжение питания:  $100 240$  В пер. тока  $\pm 10\%$
- Частота сети: 50/60 Гц ± 2%
- Температура окружающей среды: от 0 до  $50^{\circ}$ С
- Влажность окружающей среды: относительная влажность от 20 до 80% (при температуре от 5 до 40<sup>0</sup>С) (без образования конденсата)
- Магнитное поле: 400 А/м или менее (пост. ток и 50/60 Гц)
- Вибрация (IEC-60068-2-6): 5 ≤ f ≤ 8,4 Гц амплитуда 3,5 мм (пик)
	- $8,4 \leq f \leq 160$  Гц ускорение 9,8 м/сек<sup>2</sup> (пик)
- Удар:

Питание отключено: не более 500 м/сек<sup>2</sup>, приблизительно 10 мс, 6 направлений (±X, ± Y, ± Z), 3 раза в каждом направлении

- Установочная позиция: Может быть наклонен на 30 градусов назад. Левая и правая стороны вертикальные.
- Высота над уровнем моря: 2000 м или меньше
- Место установки: Внутри помещений
- Время прогрева: По крайней мере, 30 минут после включения питания

#### **Прочие характеристики**

- Поддержка памяти: Встроенная литиевая батарея поддерживает настройки и часы
- Рекомендуемый период замены батареи: Приблизительно 10 лет (при комнатной температуре)

## **Условия транспортировки и хранения**

- Температура окружающей среды: от -25<sup>0</sup>С до 50<sup>0</sup>С
- Влажность окружающей среды: относительная влажность от 5 до 95% (без образования конденсата)
- $\bullet$  Вибрация: от 10 до 60 Гц; максимум 4.9 м/сек<sup>2</sup>
- Удар: максимум 392 м/сек<sup>2</sup> (в упакованном состоянии)

# **ГАБАРИТНЫЕРАЗМЕРЫ И РАЗМЕРЫ ВЫРЕЗА ПАНЕЛИ**

**GP20:** 

# **GP10:**

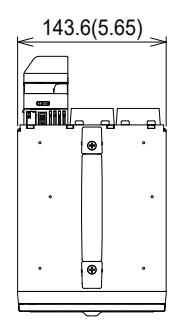

144(5.67)

8(0.31)

144.9(5.70)

 $\overline{5}$ (0.59)

 $\overline{\mathbf{p}}$ 

# Единица измерения: мм (в скобках размеры указаны в дюймах приблизительно) в должных привительной<br>Если не указано иначе,<br>допуск равен ±3% (однако<br>для размеров менее 10 мм допуск равен  $\pm$  0,3 мм)

MAX 247.2(9.73)<sup>(\*1)</sup>  $(196.8(7.75)^{(*2)}$ 

\*1: с модулями

\*2: без модулей

8(0.31)

144.9(5.70)

159)<br>159)

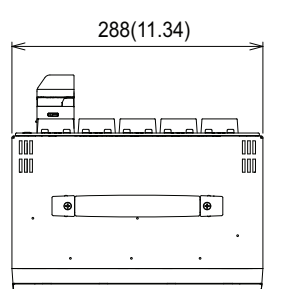

Единица измерения: мм (в скобках размеры указаны в дюймах приблизительно) Если не указано иначе,<br>допуск равен ±3% (однако<br>для размеров менее 10 мм допуск равен ± 0,3 мм)

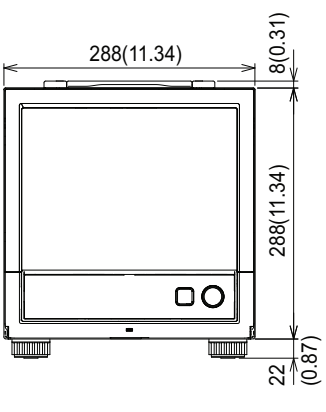

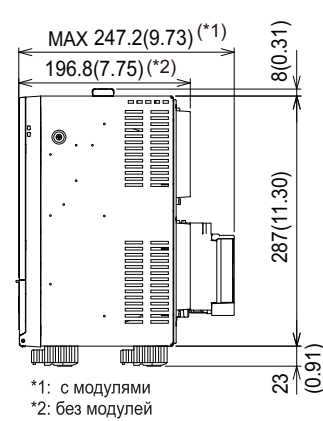

**Вид сзади** 

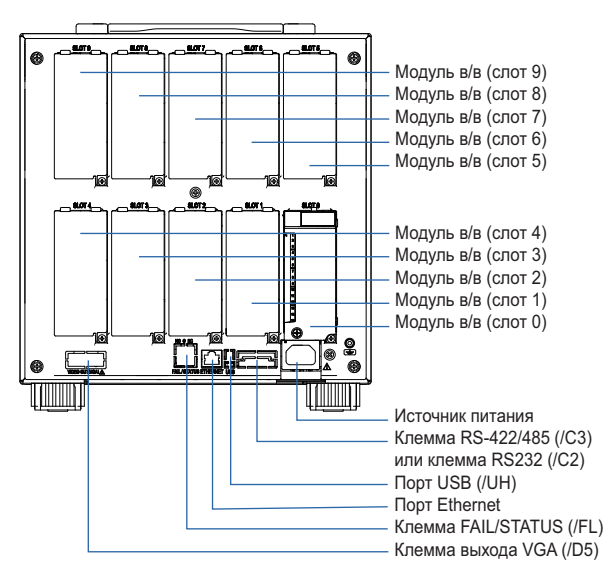

Меры предосторожности, которые нужно предпринять при подключении проводов

Для винтовой клеммы рекомендуется использовать загнутый наконечник с изолирующей муфтой (M4 для подключения источника питания, М3 для подключения сигнальных проводов). Рекомендуемый загнутый наконечник для подключения сигналов *N1.25-MS3 (JST Mfg. Co., Ltd.)* 

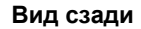

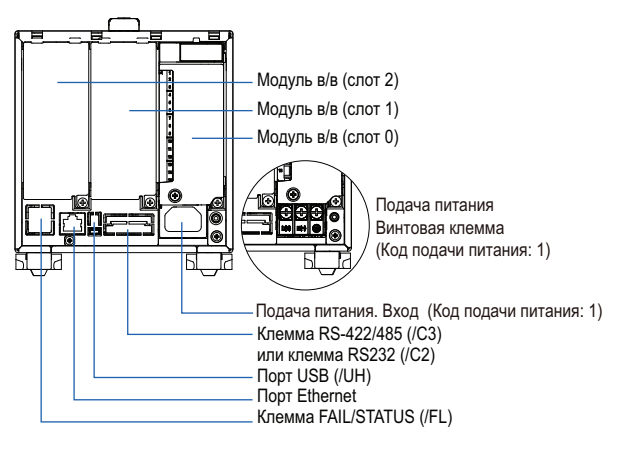

# **ХАРАКТЕРИСТИКИ ДОПОЛНИТЕЛЬНЫХ ФУНКЦИЙ**

# **РАСШИРЕННЫЕ ФУНКЦИИ ЗАЩИТЫ (/AS)**

Были добавлены функции защиты и электронной записи/подписи, которые соответствуют американскому стандарту FDA title 21 CFR Part 11.

- Включение или отключение расширенных функций защиты: Можно включить или отключить расширенные функции защиты.
	- Установленные значения и данные, хранящиеся во встроенной памяти инициализируются (сбрасываются) каждый раз при включении или отключении функции.
- Функция защиты от вмешательства в данные: Установки и измеренные данные сохраняются в виде зашифрованных двоичных файлов.
- Тип данных: Только для дисплея и событий С данными событий режим срабатывания невозможен.
- Функция регистрации: Используя представленную далее функцию регистрации можно вводить установки защиты в прибор
	- Имя пользователя
	- Пароль
	- Идентификатор (ID) пользователя (зависит от установки)
- Уровень пользователя и количество пользователей: Системный администратор (может управлять всем), Общий пользователь (с использованием ограничений пользователя можно установить ограничения на полномочие выполнения операций и подпись.), Наблюдающий пользователь (только мониторинг), всего 100 пользователей
- Установка ограничений пользователя: 10 видов (для обычных пользователей)
- Время истечения действия пароля: Выбирается из Off/Выкл, 1месяц, 3 месяца, 6 месяцев
- Функция управления паролем: Логины проверяются с помощью сервера аутентификации Kerberos v5 \* (только имя пользователя и пароль)
	- Методика шифрования:
		- AES128-CTS-HMAC-SHA1-96
	- AES256-CTS-HMAC-SHA1-96 ARCFOUR-HMAC-MD5
	-
	- Функция предварительной аутентификации (Pre-Auth): использовать
	- \* Функция проверяет совместимость с системами Windows Server 2003 SP2 / Windows Server 2008 SP2 / Windows Server 2012 Active **Directory**
- Функция подписи:

После проверки данных, запись которых прекращена, можно добавить три уровня электронной подписи, выбрать оценку выполнено/сбой (pass/fail), и ввести комментарии (максимум 50 символов)

- Функция контрольного журнала:
- Сохраняются записи операций (журнал работы), записи изменения установок и файл установок при внесении изменений
- Ограничения режима измерений Высокоскоростной режим измерений и режим измерений с двойным интервалом не поддерживаются.
- Ограничения модуля Модули ПИД регулирования не поддерживаются.

# **ИНТЕРФЕЙС ПОСЛЕДОВАТЕЛЬНОЙ СВЯЗИ (/С2, /С3)**

- Соединение: EIA RS-232(/C2) или EIA RS-422/485(/C3)
- Протокол: Специализированный протокол, связь совместимая с Modbus/RTU или DARWIN
- Функции сервера установки/измерения: Доступна работа, установка или вывод по собственному протоколу.
- Синхронизация: Стартстопная синхронизация
- Метод передачи (RS-422/485): RS-422: 4-проводная полудуплексная многоотводная линия связи (1:n (n= 1 – 31)) RS-485: 2-проводная полудуплексная многоотводная линия связи (1:n (n= 1 – 31))
- Скорость передачи данных: 1200, 2400, 4800, 9600, 19200, 38400, 57600 или 115200 бит/с
- Длина данных: 7 или 8 бит
- Стартовый бит: 1 бит
- Стоповый бит: 1 бит или 2 бита
- Четность: Контроль по нечетности (ODD), контроль по четности (EVEN) или без контроля (NONE)
- Подтверждение установления связи отключено: Off, XON: XON, XON:RS и CS: RS
- Расстояние связи: RS-422/485: 1200 м, (57600 бит/с или меньше), 600 м (115200 бит/с) RS-232: 15 м

Применяемый кабель AWG от 24 до 16

- Связь по протоколу Modbus/RTU: Считывание или запись данных измерений на других устройствах возможна с помощью протокола Modbus. Опция функции канала связи (/MC) необходима для считывания данных измерений с других устройств. Опция функции канала связи необходима для считывания данных измерений с других устройств.
- Режимы работы: Главный (Master) или Подчиненный (Slave)
- Исполнение команд связи с использованием штрих-кода: введенный текст может быть выполненв виде команды связи.

# **СПЕЦИАЛИЗИРОВАННЫЙ ДИСПЛЕЙ (/CG)**

При использовании программного обеспечения (ПО) создания экранаDXA170 DAQStudio, можно построить и отобразить на дисплее специализированный экран, в котором отображаемые компоненты (например, тренды, числовые данные и гистограммы) располагаются произвольным образом. Данные экрана передаются из ПО DAQStudio во внутреннюю память по линиям связи или загружаются с внешнего запоминающего устройства во внутреннюю память, и там отображаются. -

- Количество экранов: 30 (встроенная память)
- Компоненты дисплея (отображения):
	- Обычные компоненты (числовое значение, гистограмма, № тега, комментарий тега, простое числовое значение, метка сигнализации, единицы измерения, индикатор сигнализации, нижнее предельное значение интервала, верхнее предельное значение интервала, название группы, пиктограмма системы, полоса выбора памяти, вид даты / времени, название группы (партии), и имя пользователя)
	- Компоненты тренда (дисплей группы тренда (с панелью шкалы))
	- Компоненты списка (вид списка сигнализаций и вид списка сообщений)
- Рабочие компоненты (DO (действующий дискретный выход (DO)), внутренний переключатель (действующий внутренний переключатель), операции с числовыми значениями (просмотр данных из и запись данных в каналы связи), и операции с кнопками (Запись числовых значений, операции с битами, переключение экранов, и выполнение команд связи)
- Текстовые компоненты (метки)
- Компоненты изображения (данные изображения PNG)
- Компоненты группы (Номер группы, Номер партии, Текстовое поле, Комментарий группы, Номер Группы\*)
- \* Только для прибора GP с функцией нескольких групп (опция /BT) • Компоненты контроллера (контроллер, индикатор сигнализации управления, внешний контроллер)
- Конфигурирование экранов: ПО создания экрана Создание с использованием DXA170 DAQStudio (GP не имеет функции создания)
- Сохранение загрузка данных экрана: Указанный экран или все экраны загружаются из внешнего запоминающего устройства во внутреннюю память, или указанный экран или все экраны во внутренней памяти сохраняются во внешнее запоминающее устройство.

# **ВИДЕОВЫХОД VGA (/D5) (только для GP20)**

 Внешний дисплей: Разрешение: 800 х 600 пикселей (VGA) Разъем: 15-контактный D-Sub (внутренний)

# **СВЯЗЬ EtheNet/IP (протокол связи ПЛК) (/E1)**

Может подсоединяться к сети Ethernet/IP в качестве адаптера (или сервера).

- Загрузка данных из канала в/в или из вычислительного канала (/MT)
	- Канал в/в: GP10: 100, GP20-1: 100, GP20-2: 500
	- Вычислительный канал: GP10: 50, GP20-1: 100, GP20-2: 100 Загрузка и запись данных из/в коммуникационного канала (/MC)

Канал связи:

- GP10: 50, GP20-1: 300, GP20-2: 500
- Уровень применения: Уровень 2 (Level 2)
- Поддерживаемые протоколы: EIP/PCCC, EIP/собственный
- Количество одновременных соединений: Максимум 10 (Явное сообщение)

# **СВЯЗЬ WT (/E2)**

Сбор данных путем подсоединения к оборудованию WT, произведенному компанией Yokogawa Meters & Instruments Corp. через связь Ethernet \*.

\*Требуется опция /MC.

- Поддерживаемые модели: WT1800E (командный тип WT1800), WT1800, WT300E (командный режимWT300). WT500, иWT300
- Количество подсоединяемых блоков: GP10: 8

GP20: 16

- Цикл связи: 500 мс /1 с /2 с /5 с /10 с /15 с /20 с / 30 с
- Типы данных, которые могут быть получены: Напряжение, ток, мощность, коэффициент мощности, фаза, электрическая энергия, высокочастотные волны, и т.д.
- Количество расположений данных GP20: 300 GP10: 50

# **Выход FAIL (Сбой) (/FL)**

- Контакт: Контакт "С", 1 точка
- Выход FAIL (Сбой): Выход релейного контакта на задней панели указывает на появление отказа (сбоя) ЦП. Действие реле: находится под напряжением во время нормальной работы и отключено от напряжения при отказе ЦП.
- Выход состояния: Релейный контакт, который обесточивается при нормальном состоянии выхода, и возбуждается при возникновении ошибки памяти/носителя, ошибки измерений, ошибки связи, останове записи, или сигнализации. Номинальное напряжение питания: 24 В пост. тока или 250 В переменного тока или меньше
- Номинальный ток нагрузки: 3 А (пост. тока) / 3 А (переменного тока), резистивная нагрузка
- Минимальный ток нагрузки: 100 мА
- Рекомендуемые периоды для замены контакта: Электрический: более 30 000 операций ВКЛ-ВЫКЛ (ON-OFF)

Механический: более 5000000 операций ВКЛ-ВЫКЛ

# **Логарифмическая ШКАЛА (/LG)**

Логарифмическое напряжение, которое было преобразовано из физического значения, подается на регистратор GP, и затем логарифмическая шкала регистратора GP (log SCALE) используется для отображения и записи физического значения.

- Тип входа: Логарифмический вход (loginput), псевдо- логарифмический вход: вход, поддерживающий псевдологарифмы, линейный логарифмический вход: вход, являющийся линейным на логарифмической шкале.
- Диапазон: 20мВ/60мВ/200мВ/1В/2В/6В/20В/50В/100В
- Масштабируемый диапазон:
- Логарифмический вход: 1.00E-15 до 1,00E+15 (максимум 15 декад (десятичных разрядов)) Шкала\_L<Шкалы\_U

Если мантисса нижнего предела равна 1.00, то разница между экспонентами должна быть не менее 1. Если мантисса нижнего предела является значением, отличным от 1.00, то разница между экспонентами должна быть не менее 2.

 Псевдологарифмический вход/Логарифмический линейный вход

1.00E-15 до 1,00E+15 (максимум 15 декад (десятичных разрядов))

Мантисса верхнего предела такая же, что и мантисса нижнего предела).

Если мантисса нижнего предела равна 1.00, то значение должно быть между 1.00E–15 и 1.00E+15, разница между экспонентами должна быть не менее 1, и максимальное число декад равно 15.

Если мантисса нижнего предела — это значение отличное от 1.00, то значение должно лежать между 1.01E–15 и 9.99E+14, разница между экспонентами должна быть не менее 1 и максимальное число декад равно 15.

- Тип сигнализации: верхнего предела, нижнего предела, верхнего предела задержки, нижнего предела задержки.
- Установочный диапазон сигнализаций: Диапазон, преобразуемый в логарифмическую (LOG) шкалу, соответствующий от-5% до 105% от ширины диапазона (интервала).
- Гистерезис сигнализации: фиксирован на 0
- Установочный диапазон зеленой полосы: От нижнего до верхнего предела шкалы. При этом нижний предел позиции отображения должен быть меньше верхнего предела.
- Положение десятичной точки: от 1 до 2
- Разное: Нелинейный вход возможен путем корректировки входного значения

# **ВЫЧИСЛИТЕЛЬНЫЕ ФУНКЦИИ С ФУНКЦИЕЙ ОТЧЕТОВ (/MT)**

#### **Вычислительная функция:**

- Количество вычислительных каналов; GP10: 50, GP20-1: 100, GP20-2: 200
	- Примечание) В зависимости от режима измерений, существует предел на количество вычислительных каналов для интервалов сканирования короче 100 мс. Смотрите раздел "Ограничения".
- Интервал сканирования

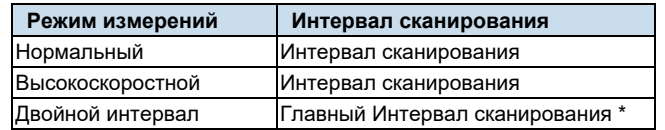

- Когда режимом измерения является Двойной интервал (Dualinterval), этот элемент устанавливает, какой интервал сканирования использовать, интервал группы измерений 1 или интервал группы сканирования 2, для создания измеренных значений для вычислительных каналов или каналов связи, и других аналогичных операций.
- Количество выражений:
- Работа:

Обычные арифметические операции: Четыре арифметических действия (+, -, \*, /), квадратный корень, абсолютное значение, десятичный логарифм, натуральный логарифм, экспонента и возведение в степень

Операции сравнения: <, ≤, >, ≥, =, ≠

Логические операции: И (AND), ИЛИ (OR), НЕ (NOT) и исключающее ИЛИ (XOR)

Статистические операции: TLOG (максимум, минимум, среднее, сумма, значения P-P для указанного канала) или CLOG (максимум, минимум, среднее, сумма)

Специальные операции: Предыдущие данные (PRE), удержание данных (HOLD), сброс данных (RESET) и перенос (CARRY)

Условная операция: [a?b:c] ((Выполнение "b" в случае, если "a" не "0", или выполнение "c" в случае, если "a" = "0") Работа с битами: BIT

Операция выделения целого: INT

Операция выделения остатка: MOD

Тригонометрические функции: SIN, COS Операции CP: CP.02, CP.CO2

- Погрешность вычислений: вычисление с удвоенной точностью для чисел с плавающей запятой
- Данные, которые могут использоваться; Данные канала: Измерительные каналы (GP10: 0001 - 6516, GP20: 0001 - 6516), Вычислительные канала (GP10: A001 - A050, GP20-1: A001 - A100, GP20-2: A001 - A200), Каналы связи (GP10: C001 – C050, GP20-1: C001 – C300), GP20-2: C001 - C500), Необработанные данные канала связи (GP10: RC001 - RC050, GP20-1: C001 - C300, GP20-2: RC001 - RC500), Константы: K001 - K100, Переменные константы W001 - W100, Встроенный переключатель: S001 -S100, Флаг: F01 -

F20, Состояние записи (REC01). Данные вычислений системного кода: Z000 - Z999

#### **Логическая вычислительная функция:**

Функция, которая выдает вычисленные результаты в виде 0 или 1 на дискретные выходы (DO) или на внутренние переключатели

- Количество логических вычислений: GP10: 20, GP20-1/GP20-2: 50
- Выражение: Не более 120 символов
- Тип вычислений: Основные арифметические, реляционные (отношения), логические, условные, бит
- Данные, которые могут использоваться: Все данные канала
- Логические вычисления: LM001 -LM020 (GP10), LM001 LM050 (GP20-1/GP20-2)
- Адрес выдачи: каналы дискретного выхода (DO), встроенные переключатели (только когда установлены на ручной (Manual) режим в любом из случаев)
- Изменение установки: Не может изменяться при записи или управлении
- Интервал вычислений: 100 мс (самый быстрый)

#### **Функция составления отчетов:**

 Число каналов для отчетов:GP10: 50, GP20: 60 Примечание) В зависимости от режима измерений, существует предел на количество каналов составления отчета для интервалов сканирования короче 100 мс. Смотрите раздел "Ограничения".

#### Интервал сканирования

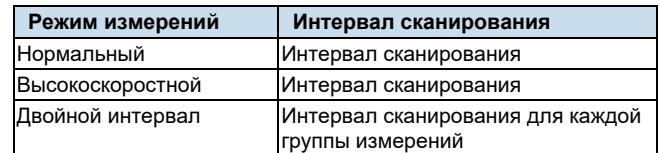

- Типы отчетов: Ежечасный +ежедневный, ежедневный + еженедельный, ежедневный + ежемесячный, партия, ежедневный специализированный
- Типы вычислений: Среднее, максимум, минимум, сумма или мгновенное значение
- Единицы суммирования: отключено (OFF), /с, /мин, /час, /день
- Шаблоны отчетов: файлы электронной таблицы Office Open XML (которые можно показать с помощью Microsoft Office Excel) или можно вывести или распечатать файлы PDF с помощью любого принтера, подсоединенного к локальной сети (LAN) поддерживающего язык HP-PCL5с и порт 9100.

# **ФУНКЦИИ КАНАЛА СВЯЗИ (/MC)\***

- Количество каналов связи: GP10: 50 (C001 – C050)
- GP20-1: 300 (C001 C300)

GP20-2: 500 (C001 - C500)

Примечание) В зависимости от режима измерений, существует предел на количество каналов связи для интервалов сканирования короче 100 мс. Смотрите раздел "Ограничения". Минимальный интервал обновления канала связи со-

ставляет 100 мс

## Интервал сканирования

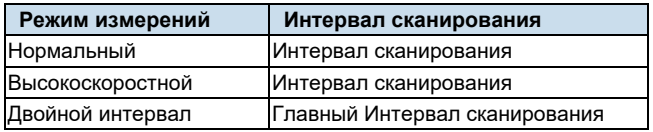

- Требуются для записи данных с устройств EtherNet/IP (/E1), устройств Modbus или с ПК на регистратор GP, и для записи данных в удаленное устройство из GP через Modbus.
- Коррекция калибровки

Режим: Аппроксимация линеаризатора (Linearizer Approximation), Смещение линеаризатора (Linearizer Bias), Коэффициент корректировки\*

Количество точек задания: от 2 до 12 \* Только при установленной опции /AH

# **ИНТЕРФЕЙСUSB (/UH)**

- Порт USB: Соответствует версии 2.0 и функции хоста
- Количество портов: 2 (по одному на передней и задней панели)
- Подключаемые устройства: Чтобы предотвратить повреждение устройств, можно подключать только перечисленные ниже устройства.
	- Клавиатура: соответствующая классу HID версии 1.1 клавиатура 104/89 (американская) и клавиатура 109/89 (японская)
	- Мышь: соответствующая классу HID версии 1.1
	- Внешний носитель: флэш-память USB формата FAT16 или FAT32 с размером кластера 32 КБ или меньше Не гарантируется работа всех типов флэш-памяти USB. Внешние носители, такие как жесткий диск, ZIP, MO и оптические диски не поддерживаются.
	- Считыватель штрих-кодов: совместимый с классом HID версии 1.1 с USB портом. Совместимый со стандартной английской (американской) USB-клавиатурой.
- Исполнение команд связи с использованием штрих-кода: Введенный текст может быть выполнен в качестве команды связи.
- Источник питания: 5 В ± 10%, 500 мА \*1
- \*1:Устройства, требующие более 500 мА для питания шины для 2 портов, нельзя подключать одновременно. Для маломощных устройств (питание шины < 100 мА): 5В ± 5% Для мощных устройств (питание шины < 500 мА): 5В ± 10%

# **АЭРОКОСМИЧЕСКАЯ ТЕРМООБРАБОТКА (/AH)**

- Поддерживает применение термообработки AMS2750/ NADCAP.
- Управление расписанием для периодического исполнения конфигурации исправления калибровки и подобных операций.
- В режиме корректировки коэффициентов для исправления калибровки, можно указать два смещения: одно основывается на термопаре, а другое на устройстве
- Количество управляемых расписаний GP20-1:6 GP20-2: 12
- Режим исправления калибровки: Off (Выкл), Аппроксимация анализатора, смещение анализатора, коэффициент корректировки
- Количество точек задания: от 2 до 12
- Содержимое уведомления
- Заголовок, Сообщение уведомления, Ожидаемая дата.
- Может звучать зуммер для уведомления.

# **ФУНКЦИЯ МУЛЬТИГРУПП (/BT)**

Для каждой группы возможно запуск/останов записи и создание файла данных.

- Количество мультигрупп: GP10/GP20-1: максимум 6, GP20-2: максимум 12
- Одна операция группы: Запуск/Останов памяти, сброс вычислений, запись сообщения
- Операция обзора группы: Запуск/Останов вычислений, запуск/останов отчета, ручная выборка, сохранение / загрузка установочных данных
- Интервал сканирования: 500 мс, 1 с, 2 с, 5 с (общий для всех групп)
- Тип данных: Только дисплей или событие. Режим Срабатывания (Trigger) не доступен для данных события.
- Интервал записи: Общий для всех групп
- Файл данных: Файл данных дисплея или события, созданный для каждой группы
- Количество групп дисплея:

GP10: максимум 6 для каждой группы Количество каналов на каждую группу: 10 GP20-1: максимум 6 для каждой группы Количество каналов на каждую группу: 20 GP20-2: максимум 12 для каждой группы Количество каналов на каждую группу: 20 Каналы, назначенные для группы дисплея для каждой группы, и те, которые установлены в качестве записывающих каналов, записываются в файлы данных.

- Установки одной группы: Группа, линия срабатывания, заголовок файла, имя файла данных, текстовое поле, номер группы, номер партии.
- Ограничения режима измерений
- Режим высокоскоростного измерения и режим измерений с двойным интервалом не поддерживаются.

# **СЕРВЕР OPC-UA (/E3)**

К данным, собранным регистратором GX, можно получить доступ через связь Ethernet из главной (хост) системы (клиент OPC-UA).

Связь

Режим: Сервер OPC-UA (агент пользователя) Кодирование: Двоичное (UA Binary) Протокол: OPC UA TCP Максимальное количество соединение: 3 сеанса Профиль Микро встроенный сервер устройства (MicroEmbedded Device Server)

- Защита
	- Тип: Отсутствует

Шифрование: Нет

Регистрация (логин): Anonymous (Аноним), Username (Имя пользователя)

Сбор данных:

Значение измерений, состояние сигнализации, и значение сигнализации

Значение вычислений, состояние сигнализации, и значение сигнализации

Значение связи, состояние сигнализации, и значение сигнализации

Информация партии

PV, SP, OUT, R/S, A/M/C, R/L, состояние сигнализации в контуре

- Запись данных: Измерительный канал (только канал DO), канал связи, значение сигнализации, информация партии, OUT, R/S, A/M/C, R/L
- Другая собираемая информация: Название устройства, серийный номер, время, состояние устройства
- Номер порта: 4840 (может меняться: от 1 до 65535)
- Количество элементов: GP10: максимум 100 (Отслеживаемый элемент /Сеанс) (Monitored Item/Session)

GP20: максимум 300 (Отслеживаемый элемент /Сеанс) (Monitored Item/Session)

- Самый быстрый период:100 мс
- Набор сервисных услуг:

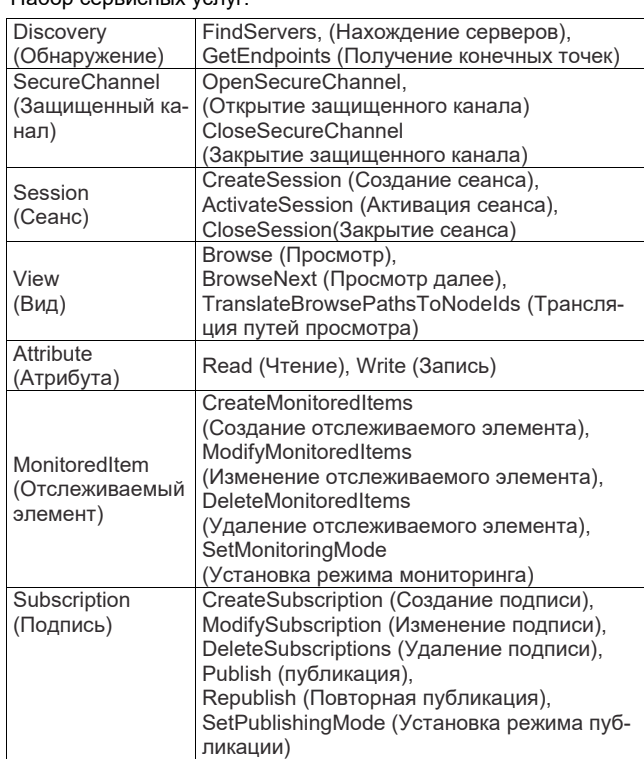

# **СВЯЗЬ SLMP (Mitsubishi PLC/ПЛК) (/E4)**

- Функция протокола связи SLMP семейства CC-Link, включающая соединение от регистратора GP к ПЛК (PLC) Mitsubishi Electric без программ упорядочивания (задатчика последовательности).
- Прибор GP работает в качестве клиента SLMP. Возможна запись данных измерений GP в ПЛК и считывание данных ПЛК в каналы связи \*.
	- \* Функция канала связи (опция /MC)
- Количество серверов адресата соединения: макс. 16
- Цикл чтения: 100мс/200мс/500мс/1с/2с/5с/10с/20с/30с /1мин
- Количество команд, которое может быть зарегистрировано GP10: 50
	- GP20-1: 100 GP20-2: 200
- Передаваемые внутренние данные:

Специальное реле (SM), специальный регистр (SD), вход (X), выход (Y), встроенное реле (M), запирающее реле (L), сигнализатор (F), реле фронта (V), реле привязки (B), регистр данных (D), регистр привязки (W), контакт таймера (TS), катушка таймера (TC), текущее значение таймера (TN), контакт таймера интеграции (SS), катушка таймера интеграции (SC), текущее значение таймера интеграции (SN), контакт счетчика (CS), катушка счетчика (CC), текущее значение счетчика (CN), специальное реле привязки (SB), специальный регистр привязки (SW), вход прямого доступа (DX), выход прямого доступа (DY), регистр указателя (индекса) (Z), регистр файла (R, ZR), расширенный регистр данных (D), расширенный регистр привязки (W) Код устройства показывается в круглых скобках.

# **Функция программного управления (/PG)**

Смотрите технические характеристики для модуля ПИД регулирования GX90UT (GS 04L53B01-31EN).

# **Ограничения**

## **Системные ограничения**

#### **Максимальное число каналов**

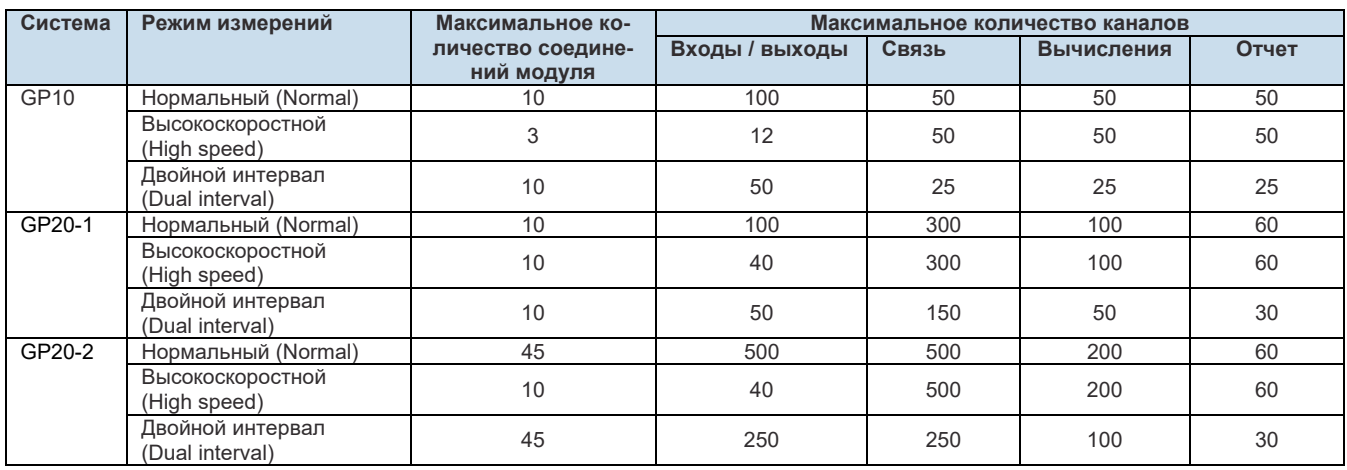

## **Ограничение на количество блоков расширяемых в/в или суб-блоков GM**

- Подсоединено может быть не более шести блоков.
- Соединение невозможно, если режим измерений установлен на Высокоскоростной (Highspeed).

## **Ограничение на количество модулей основного блока GP**

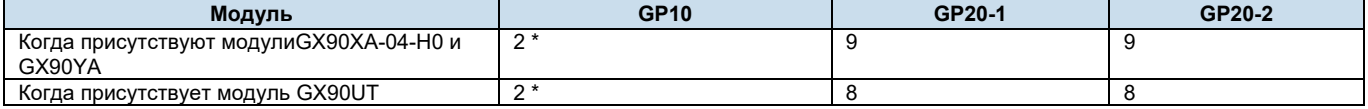

\* Для модели 12 В постоянного тока (DC) (суффикс-код источника питания - 2)

## **Ограничение на модули**

- В системе может быть установлено не более 10 модулей, состоящих из GX90YD, GX90WD, иGX90UT.
- В приборе GP может быть установлен один модуль GX90WD. Один модуль может быть установлен в прибореGX60 (расширяемые в/в) и в каждом суб-блоке GM.
- Один модуль GX90YAможет быть установлен в прибореGP10. Два модуля могут быть установлены в каждом приборе GP20, GX60 (расширяемые в/в) и суб-блоке GM.
- В системе GP10/GP20-1 может быть установлено не более10 модулейGX90YA, а в системе GP20-2 может быть установлено не более 12 модулей.
- Если режимом измерений является Высокоскоростной (High speed), то в системе может быть установлен модуль GX90XD или GX90WD.
- Если режимом измерений является Высокоскоростной (High speed), то обнаруживаются толькоGX90XA-04-H0 (высокоскоростной аналоговый вход / AI), GX90XD (дискретный вход / DI), иGX90WD (дискретный в/в / DIO). Дискретный вход (DI) и дискретный в/в (DIO) зафиксированы на удаленном режиме. Измерение и запись невозможны.
- Если режимом измерений является Двойной интервал (Dualinterval), то модуль GX90UTне обнаруживается.

## **Ограничение на количество измерительных каналов**

Следующие ограничения применяются для количества каналов, которые могут измеряться при интервале сканирования короче 100 мс. Если режимом измерений является Двойной интервал (Dualinterval), то ограничения применяются на уровне группы сканирования. При этом существуют интервалы сканирования, которые не могут быть установлены.

## **● Режим измерения высокоскоростной (High speed)**

# **GP10**

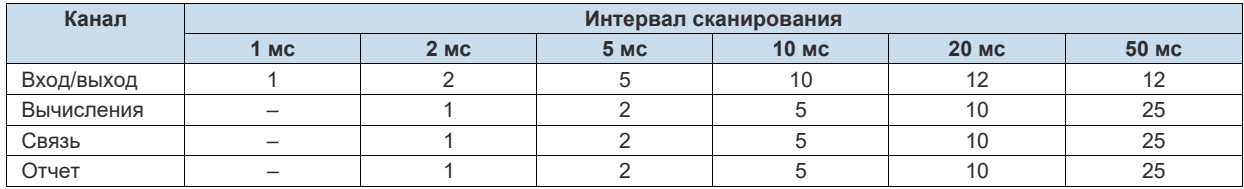

# **GP20-1**

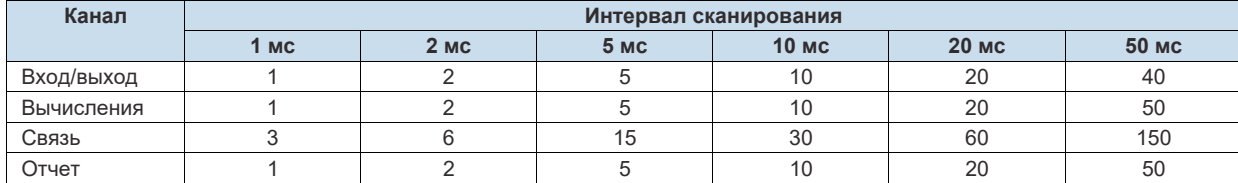

# **GP20-2**

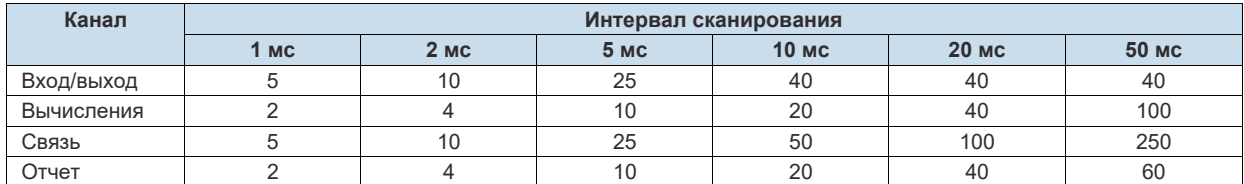

# **● Режимом измерений является Двойной интервал (Dualinterval)**

# **GP10**

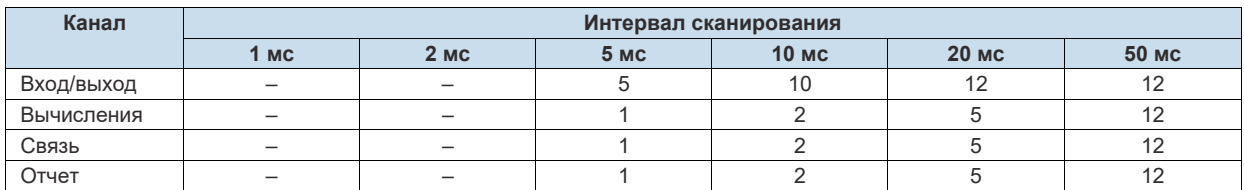

# **GP20-1**

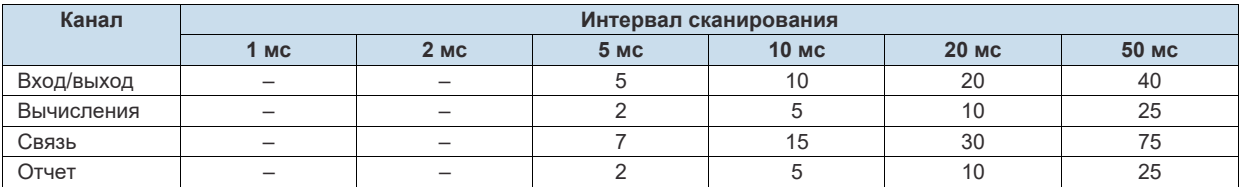

# **GP20-2**

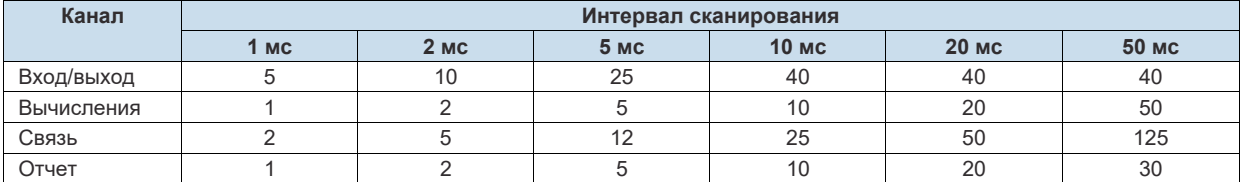

# **Ограничение на количество записывающих каналов в каждом режиме измерений Канал в/в (I/O) + канал ПИД (PID) + канал вычислений (math) + канал связи**

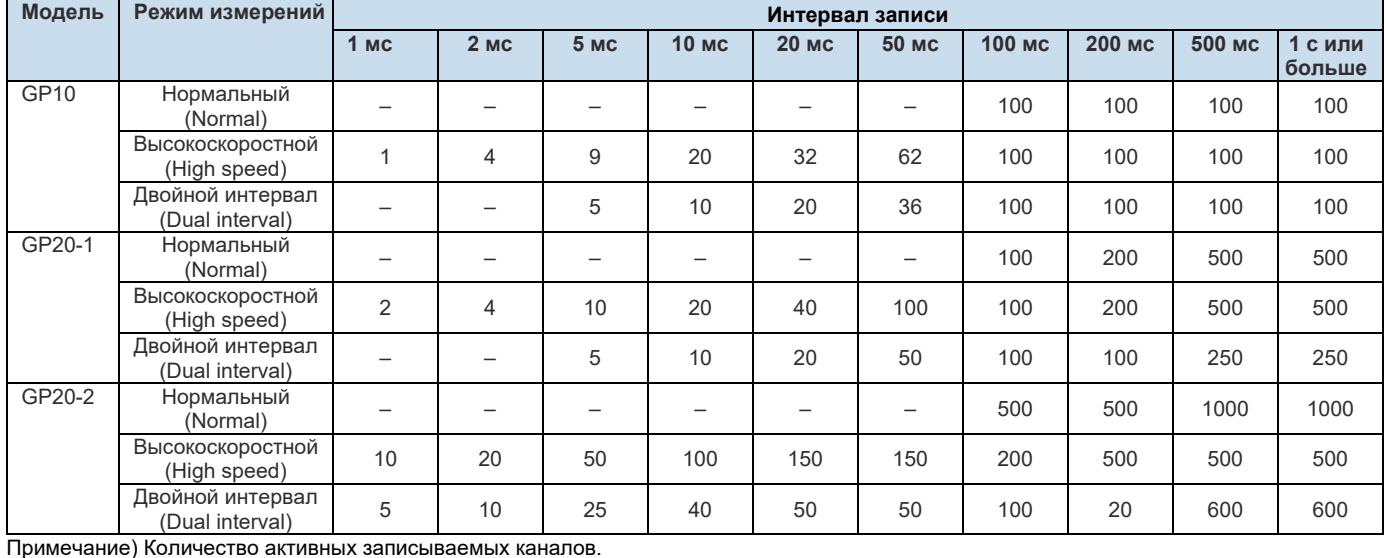

**Замечания по установке модуля** 

 Когда компенсация свободного спая для этого изделия используется со входом термопары GX90XA-10-U2, GX90XA-10-L1, GX90XA-10-T1, GX90XA-10-V1 или GX90XA-04-H0, если следующие модули установлены справа (слот с меньшим номером) для модуля GX90XA,если смотреть с задней панели GP, то погрешность компенсации свободного спая для этого модуля может отличаться от гарантированного диапазона (за исключением случая, когда GX90XA-04-H0 установлен в соседнем слоте). GX90XA-10-C1, GX90XA-04-H0, GX90WD, GX90YA, GX90UT

 Для прибораGP20,когда компенсация свободного спая для этого изделия используется со входом термопарыGX90XA-10-U2, GX90XA-10-L1, GX90XA-10-T1, GX90XA-10-V1 или GX90XA-04-H0, если следующие модули установлены выше, ниже, справа или слева (слот с меньшим номером) для модуля GX90XA, если смотреть с задней панели GP, то погрешность компенсации свободного спая для этого модуля может отличаться от гарантированного диапазона. GX90YA, GX90UT

 Если вы хотите использовать дискретный вход (DI) для GX90XDилиGX90WD, то может использоваться только один модуль, установленный в главном блоке GP.

Если назначено максимальное количество каналов в/в, и последний канал назначен промежуточному каналу подсоединенного модуля в/в, то этот модуль и последующие модули распознаваться не будут.

#### **Пример GP10/GP20-1**

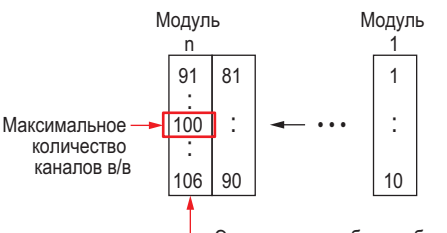

Этот модуль не будет обнаружен.

# **Поиск файла для двойного интервала (Dual Interval) для универсальной программы просмотра (Universal Viewer)**

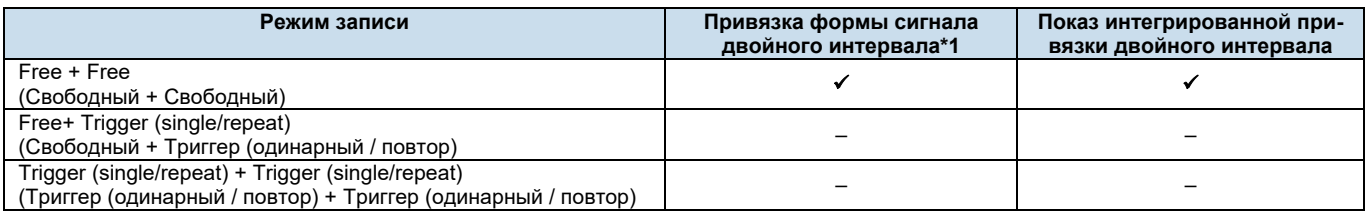

\*1 Привязка формы сигнала двойного интервала: Функция, которая ищет папку и отображает файл, который образует пару с отображенным файлом. \*2 Показ вида интегрированной привязки двойного интервала: Функция, которая отображает по результатам Открытого Поиска (Search Open) один из файлов, который образует пару, и отображает оба тренда при щелчке на нем.

#### **Установка шаблона программы ПИД (PID) из Web приложения**

Нельзя делать установку из Web приложения. Для установки шаблонов программы требуется Конфигуратор Аппаратных Средств (Hardware Configurator).

# **ХАРАКТЕРИСТИКИ МОДУЛЕЙ ВХОДОВ/ВЫХОДОВ**

**МОДУЛЬ АНАЛОГОВЫХ ВХОДОВ (Модель GX90XA или опция /Uxx0)** 

**МОДУЛЬ ДИСКРЕТНЫХ ВХОДОВ (Модель GX90XD или опция /CRx1)** 

**МОДУЛЬ ДИСКРЕТНЫХ ВЫХОДОВ (Модель GX90YD, или опции /CR1x, /CR2x, /CR4x)** 

**МОДУЛЬ ДИСКРЕТНЫХ ВХОДОВ/ВЫХОДОВ (Модель GX90WD)** 

**МОДУЛЬ ВХОДОВ ИМПУЛЬСА (Модель GX90XP)** 

**МОДУЛЬ АНАЛОГОВЫХ ВЫХОДОВ (Модель GX90YA)** 

# **МОДУЛЬ ПИД РЕГУЛИРОВАНИЯ (Модель GX90UT)**

Смотрите Технические Характеристики (GS) модулей входов / выходов GX90XA/GX90YA/GX90XD/GX90YD/GX90WD/ GX90XP(GS 04L53B01-01EN) и ПИД Регулирование (GS 04L53B01-31EN).

# **ПРИКЛАДНЫЕ ПРОГРАММЫ**

SMARTDAC + STANDARD

- Универсальная программа просмотра (Universal Viewer)
- Конфигуратор аппаратных средств (с установкой шаблона программы)

Загрузите самую последнюю версию ПО из следующего адреса URL:

**www.smartdacplus.com/software/en/**

# **Рабочая среда**

#### **Операционная среда (ОС):**

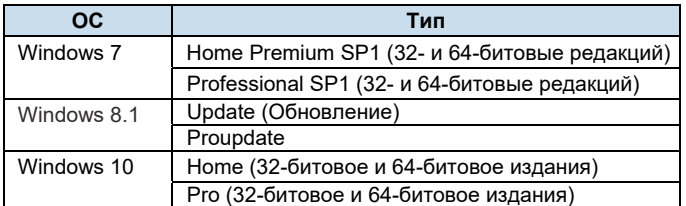

#### **Процессор и оперативная память:**

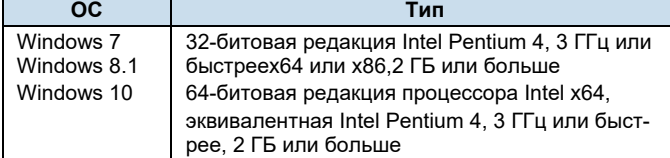

## **Браузер:**

Поддерживаемый браузер: используются Internet Explorer 11, HTTP1.1 и JavaScript

# **Жесткий диск:**

• Не менее 100 МБ свободного пространства

#### **Дисплей:**

 Видеокарта, рекомендованная для операционной системы и дисплей, поддерживаемый операционной системой, с разрешением от 1024×768 или лучше, с отображением 65 536 цветов (16-бит, высокое качество) или лучше.

#### **ПО Universal Viewer (универсальная программа просмотра)**  Универсальная программа просмотра позволяет показывать на экране дисплея следующие данные, генерируемые регистрато-

ром, и распечатывать их на принтере.

- Файл данных дисплея
- Файл данных событий
- Файл данных отчетов (включая ежечасный, ежедневный, еженедельный, ежемесячный)
- Файл данных выборки в ручном режиме

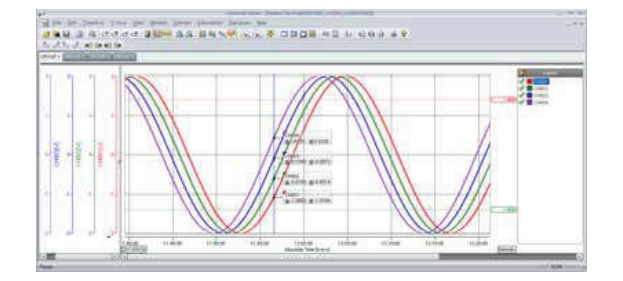

- Функция программы просмотра Отображение форм сигналов, отображение числовых данных, отображение круговых диаграмм, отображение списков, отображение отчетов, отображение журналов работы и т.д.
- Преобразование данных Преобразование файлов в формат ASCII или MS-Excel
- Функция подписи

#### **Веб-приложение / Конфигуратор аппаратных средств**

Установка веб-браузера в режиме онлайн (IE)

Установка веб-браузера в автономном режиме (IE)

Установки можно выполнить, используя такие браузеры, как Internet Explorer 11, Chrome (За исключением конфигуратора аппаратных средств).

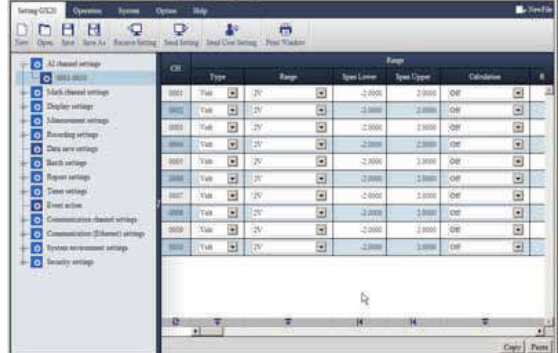

# **МОДЕЛЬ И СУФФИКС-КОДЫ**

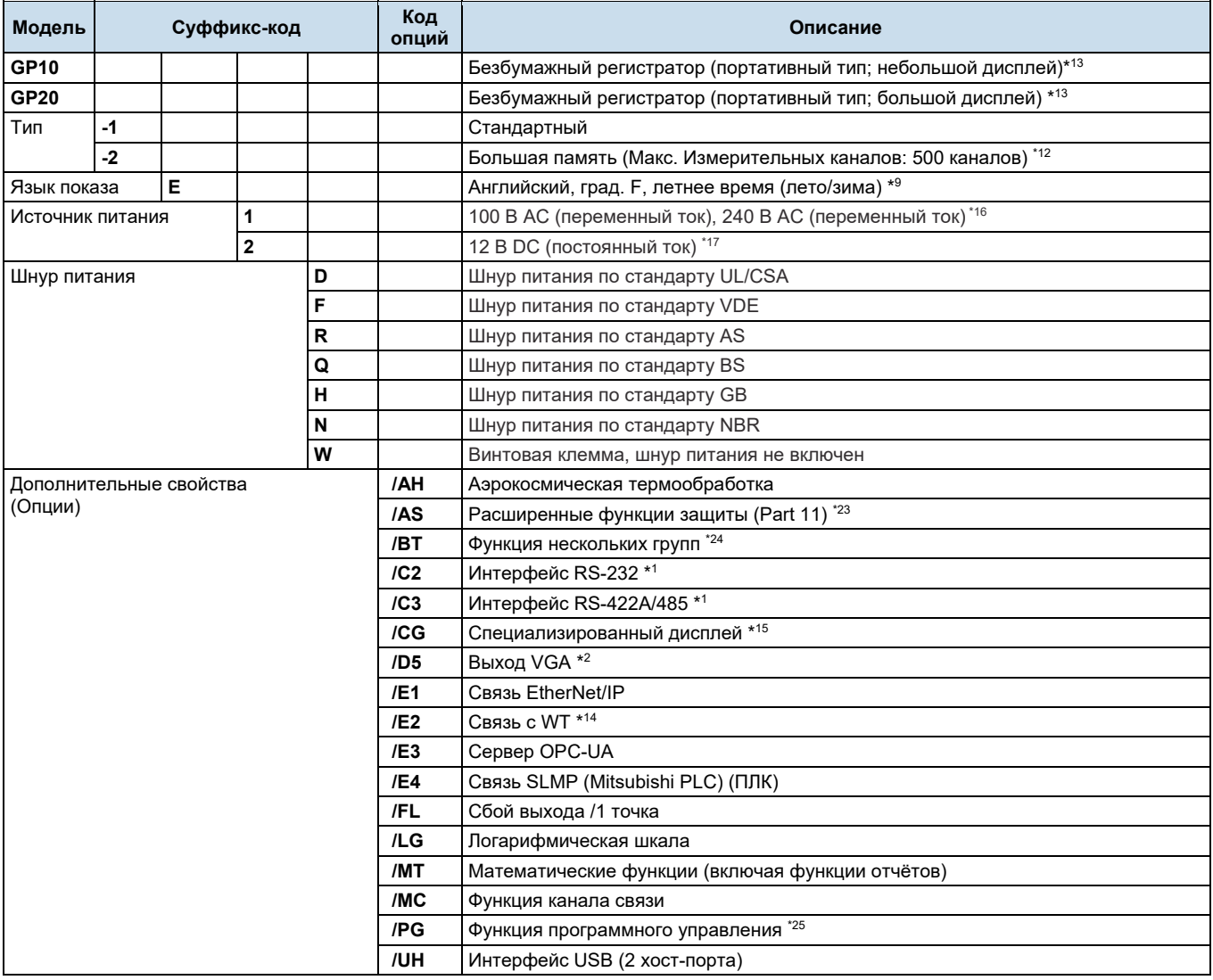

# **Модуль аналоговых входов, модуль дискретных входов/выходов**

Пожалуйста, добавьте соответствующие суффикс-коды к модели основного устройства и коды технических характеристик

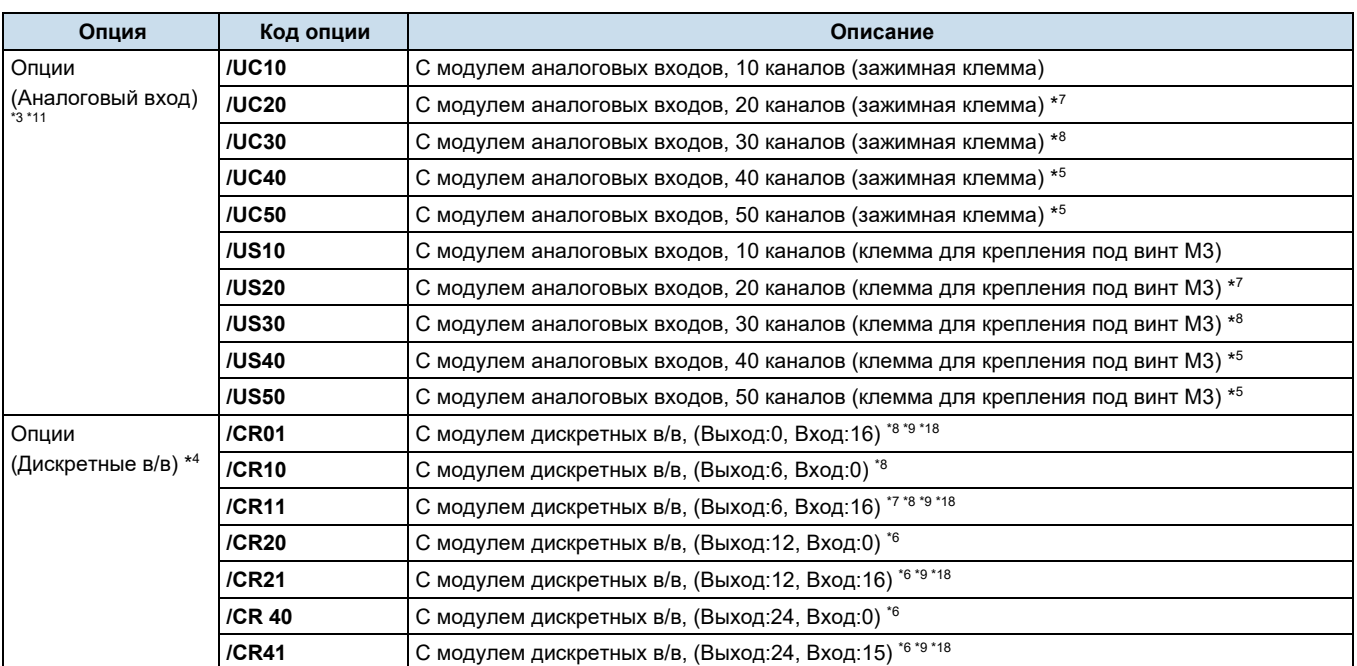

\*1 Опции /C2 и /C3 не могут быть заданы совместно.

\*2 Опцию /D5 можно задать только для GP20.

\*3 Можно задать только одну опцию.

\*4 Можно задать только одну опцию.

\*5 Опции /UC40, /UC50, /US40 и /US50 нельзя задать для GP10.

\*6 Опции /CR20, /CR21, /CR40 и /CR41 нельзя задать для GP10.

\*7 Если задана опция /UC20 или /US20, то опцию /CR11 нельзя задать для GP10.

\*8 Если задана опция /UC30 или /US30, то опции /CR01, /CR10 и /CR11 нельзя задать для GP10.

\*9 Модуль дискретных входов и модуль дискретных выходов имеет клеммы под винт M3.

\*10 Язык отображения на дисплее выбирается из английского, немецкого, французского, русского, корейского, китайского, японского (на март 2013 года). Для проверки текущих доступных языков посетите следующий вэб-сайт URL: http://www.yokogawa.com/ns/language/

\*11. Универсальный тип (Суффикс-код типа: -U2). Если требуется тип с электромагнитным реле (Суффикс-код типа: -T1), тип токового (мА) входа (Суффикс-код типа: -C1), тип сканнера L-модель DCV/TC/DI, (Суффикс-код типа: -L1), высокоскоростной универсальный тип (Суффикс-код типа: -H0), тип 4-проводного термометра сопротивления (RTD)/сопротивления (Суффикс-код типа: - R1), то приобретайте его отдельно

\*12 Тип большой памяти может быть указан только для GP20.

\*13 Для подсоединения расширяемых в/в, потребуется один модуль расширения для GP.

\*14 Опция /MC должна быть указана отдельно при выбранной связи с WT.

\*15 Для создания специализированных дисплеев требуется ПОDXA170 DAQStudio (продается отдельно). (Регистраторы GP не имеют функции создания)

\*16 Шнур питания может быть задан суффикс-кодом D, F, R, Q, H, или N.

\*17 Источник питания 12 В постоянного тока (DC) может быть указана только для регистратораGP10 без шнура питания (суффикскод: W).

\*18 Код опции /MT (MATH / вычисления) требуется при использовании импульсных входов для моделей GX90XD или GX90WD.

\*19 Опция /MT (вычисления) требуется для выполнения суммирования импульсов для модулей входа импульсов GX90XP.

\*20 Если вы хотите осуществлять запись с ПЛК на GP по связи EtherNet/IP, то требуется отдельный канал связи (/MC).

\*21 для выполнения связи SLMP требуется отдельный канал связи (/MC).

\*22 Для конфигурирования функции клиента Modbus и для других устройств для записи на сервер GP Modbus требуется канал связи (/MC).

\*23 При включенной (ON) функции расширенной защиты, интервал сканирования устанавливается на 100 мс или больше. Кроме того, не могут использоваться функция двойного интервала и модули ПИД регулирования.

\*24 Когда включена (ON) функция многопакетной обработки, интервал сканирования устанавливается на 500 мс или больше. Кроме того, не может использоваться функция двойного интервала.

\*25 Для использования функции программного управления требуется применение модуля ПИД регулирования.

# **Позиция установки модулей аналогового входа и модулей дискретных в/в при их предварительной установке**

# **GP10**

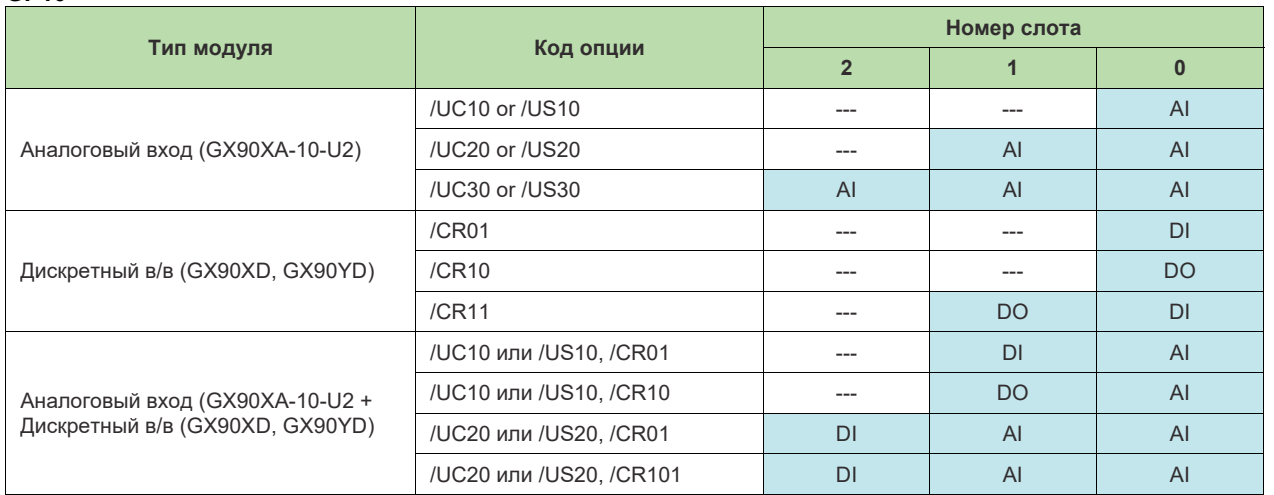

• Модули аналоговых входов, указанные с кодом опции /  $\Box$  0, устанавливаются в слоты с 0 по 2.

• Модули дискретных входов и дискретных выходов, указанные с кодом опции /CR  $\Box\Box$  устанавливаются в слоты 0 и 1. Модуль дискретных входов устанавливается с более высоким приоритетом по отношению к модулю дискретных выходов.

• Если указаны обе опции /U  $\square$  0 и /CR $\square$ , модули устанавливаются в слоты с 0 по 2 в следующем порядке приоритетов: аналоговый вход, дискретный вход, дискретный вход.

• Аналоговый вход (AI): GX90XA-10-U2N- $\Box$ N, Дискретный вход (DI): GX90XD-16-11N-3N, DO (Дискретный выход): GX90YD-06-11N-3N

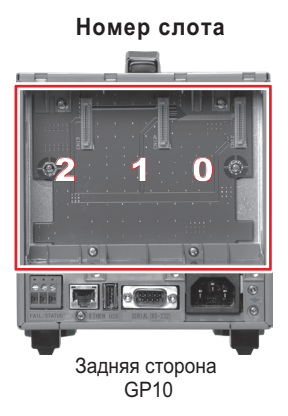

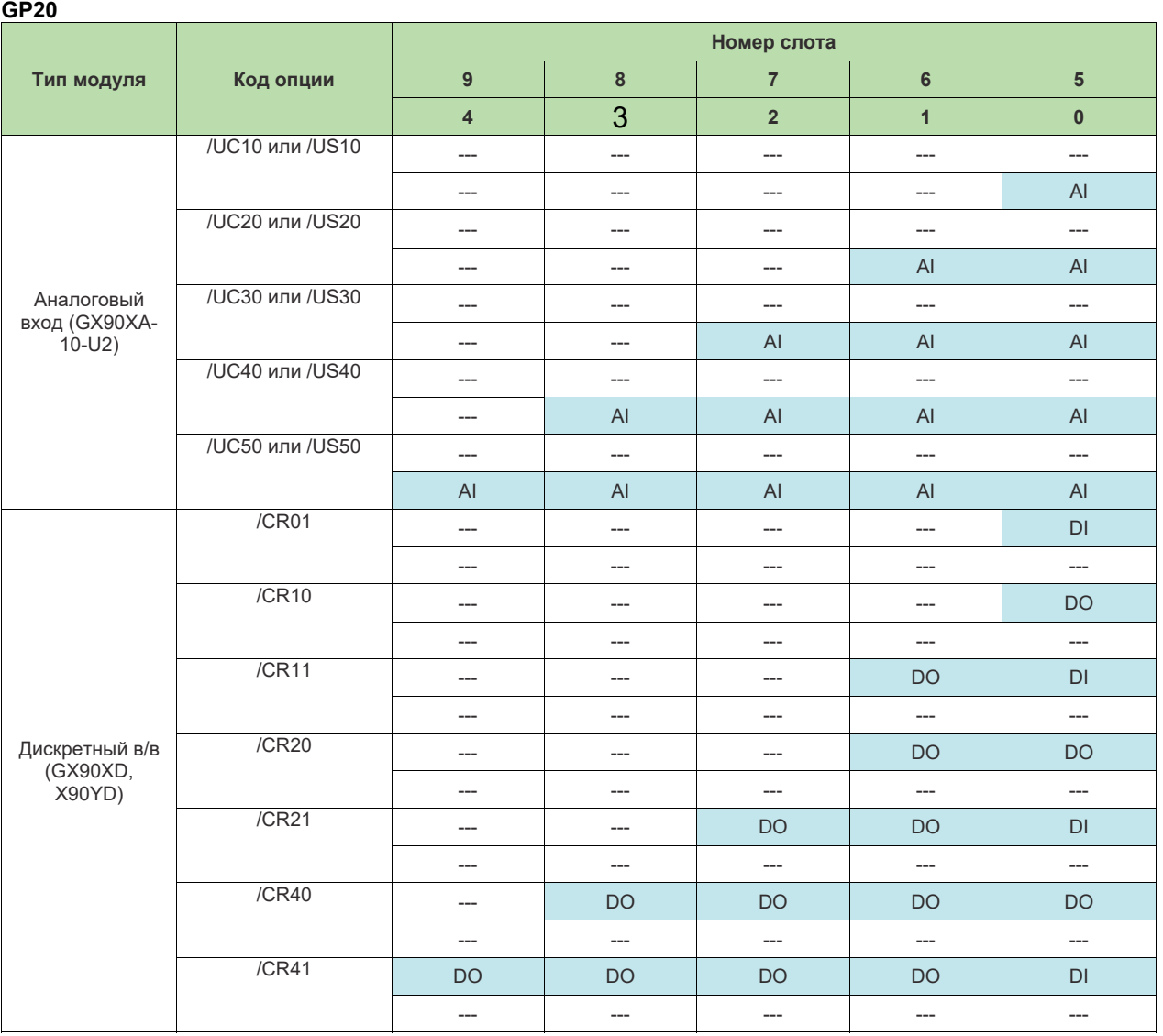

• Модули аналоговых входов, указанные с кодом опции / $\bigcup \bigcup 0$ , устанавливаются в слоты с 0 по 2.

• Модули дискретных входов и дискретных выходов, указанные с кодом опции /CR □□ устанавливаются в слоты 0 и 1. Модуль дискретных входов устанавливается с более высоким приоритетом по отношению к модулю дискретных выходов.

• Если указаны обе опции /U□□ 0 и /CR□□, каждый модуль устанавливается в соответствующую позицию.

• Аналоговый вход (AI): GX90XA-10-U2N- <sup>[0]</sup> N, Дискретный вход (DI): GX90XD-16-11N-3N, DO (Дискретный выход): GX90YD-06-11N-3N

# **Номер слота**

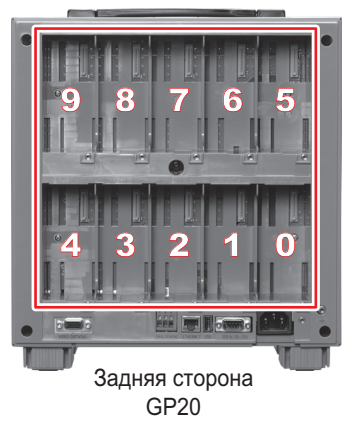

# **МОДЕЛЬ и СУФФИКС-КОД (GX90UT)**

Смотрите Технические Характеристики (GS) модулей входов/выходов GX90XA /GX90XD/GX90YD/GX90WD/GX90XP/GX90YA (GS 04L53B01-01EN) и модулей ПИД Регулирования (GS 04L53B01-31EN).

## **При подсоединении расширяемых в/в**

Смотрите Технические характеристики GX60 Расширяемые в/в, модуль расширения GX90EX (GS 04L53B00-01RU.)

# **Стандартные аксессуары**

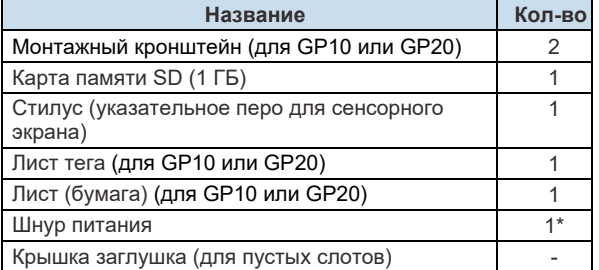

\* Ха исключением суффикс-кода 2 для подачи питания на GP10

# **Прикладное ПО (Продается отдельно)**

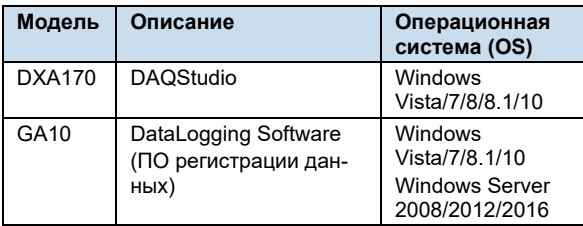

# **Дополнительные аксессуары (продаются отдельно)**

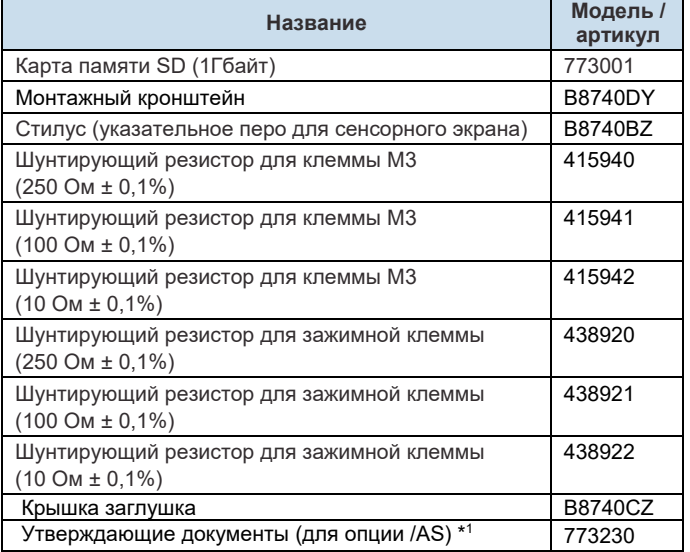

\*1 Предоставление утверждающей документации

Предоставляется лицензия, содержащая разрешительный ключ, требуемый для инсталляции.

Загружайте утверждающие документы со следующего ресурса (URL). http://www.smartdacplus.com/software/en/

#### **Сертификат калибровки (продается отдельно)**

При заказе GP10/GP20 с опциями (аналоговыми входами), сертификат калибровки для модулей поставляется вместе с сертификатом калибровки основного устройства. Когда модули аналоговых входов заказываются отдельно, каждый модуль имеет свой собственный сертификат калибровки (один сертификат на модуль).

#### **Сертификат испытаний (QIC, продается отдельно)**

При заказе GP10/GP20 с опциями (аналоговыми/дискретными входами/выходами), сертификат QIC для каждого модуля поставляется вместе с сертификатом QIC основного устройства. Когда модули аналоговых входов и модули дискретных входов заказываются отдельно, каждый модуль имеет свой собственный сертификат QIC (один сертификат QIC на модуль).

#### **Руководство пользователя**

Руководство пользователя по продукции можно загрузить или просмотреть по следующему URL-адресу. Чтобы просмотреть руководство пользователя, вам потребуется Adobe Reader 7 или более поздняя версия от компании Adobe Systems. **URL: www.smartdacplus.com/manual/en/**

#### **Специфика приобретения изделий**

Регистратор GP10/GP20 состоит из основного блока, модулей в/в, расширяемых в/в и модуля расширения

Имеется два способа приобретения (покупки) модулей в/в.

Первый способ заключается в индивидуальной покупке путем указания моделей GX90XA, GX90XD, GX90YD, GX90WD, и GX90XP, GX90YA, GX90UT.

Другой способ заключается в их покупке в виде опций (/UCxx или /USxx). Покупка в виде опций удобнее, но это накладывает ограничения на количество аналоговых входов, которые вы можете получить.

Если вы хотите использовать более 50 каналов, то приобретайте модули в/в индивидуально.

Для подсоединения расширяемых в/в (GX60), суб-блок GMк GP10 или GP20, необходимо дополнительно к расширяемым в/в, субблоку GM купить один блок модуля расширения (GX90EX) для модели GP10/GP20

# **Торговые марки**

Программное обеспечение TCP/IP, используемое в этом изделии, и документация на программное обеспечение TCP/IP частично базируются на сетевой программе BSD, Выпуск 1, лицензируемой Членами правления Университета Калифорнии.

- SMARTDAC + SMARTDACPLUS являются торговыми марками Yokogawa Electric Corporation.
- Microsoft, МS и Windows являются зарегистрированными торговыми марками Microsoft Corporation, США.
- Pentium является зарегистрированной торговой маркой Intel Corporation.
- Modbus является зарегистрированной торговой маркой AEG Schneider.
- Kerberos является зарегистрированной торговой маркой Массачусетского технологического института (MIT).
- Другие названия компаний и продуктов, упоминаемые в данном документе, являются зарегистрированными торговыми марками соответствующих владельцев.

# **РУКОВОДСТВО ПО ВЫБОРУ МОДЕЛИ**

# **Выбор конфигурации системы и типа GP10, GP20**

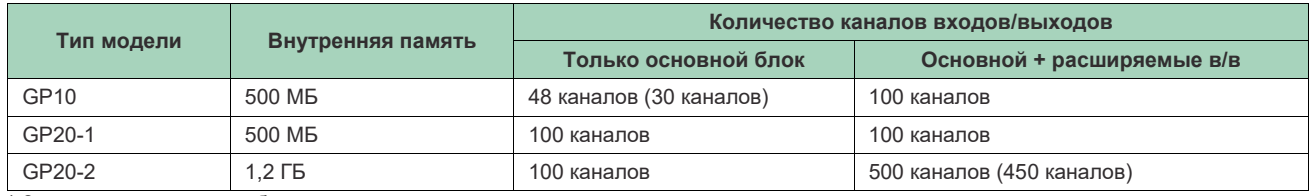

\* Значения в круглых скобках относятся к ситуациям, когда доступны только каналы аналоговых входов.

# **Модули в/в**

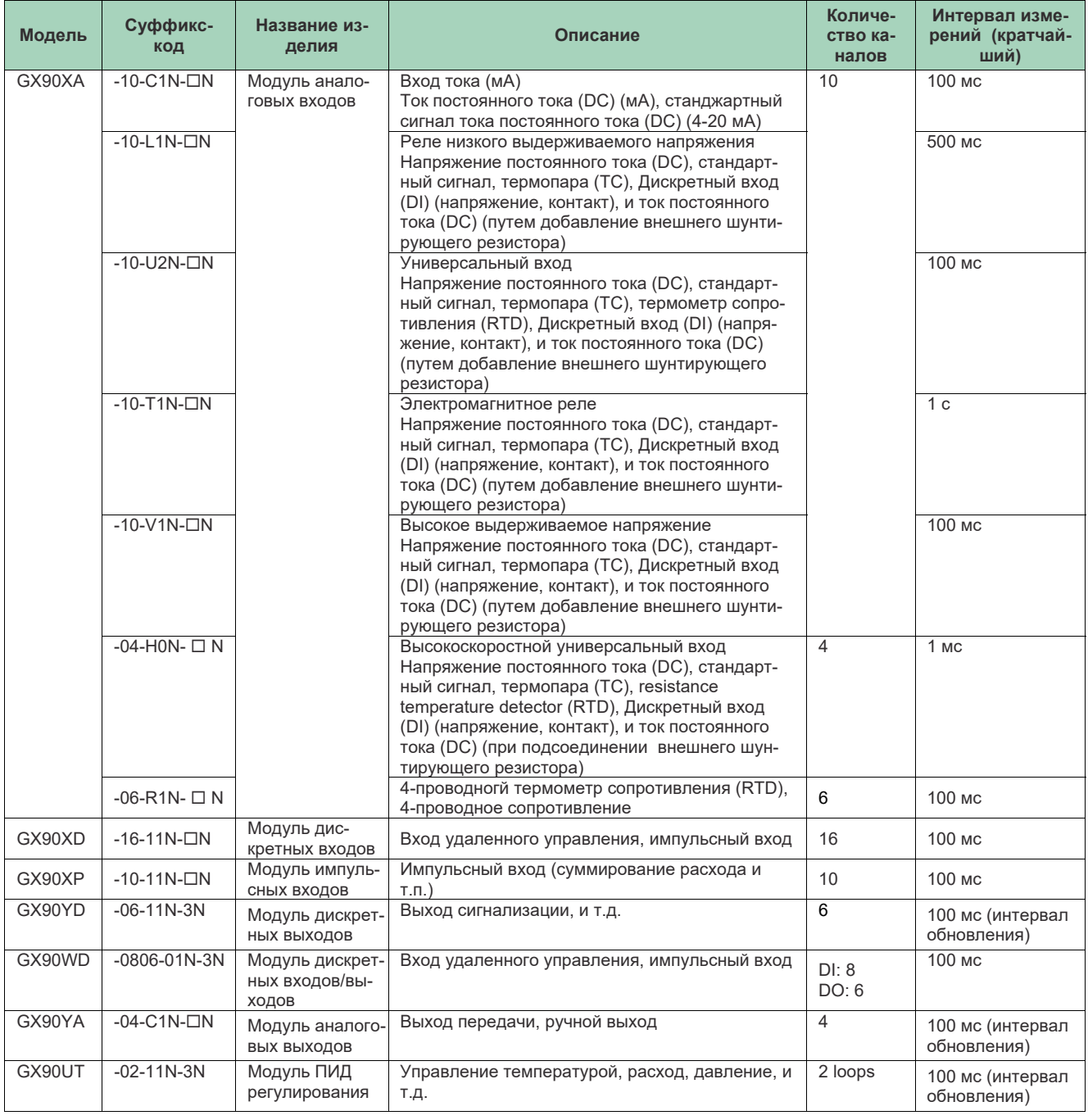

# **Конфигурация системы GP10 (не более 100 каналов)**

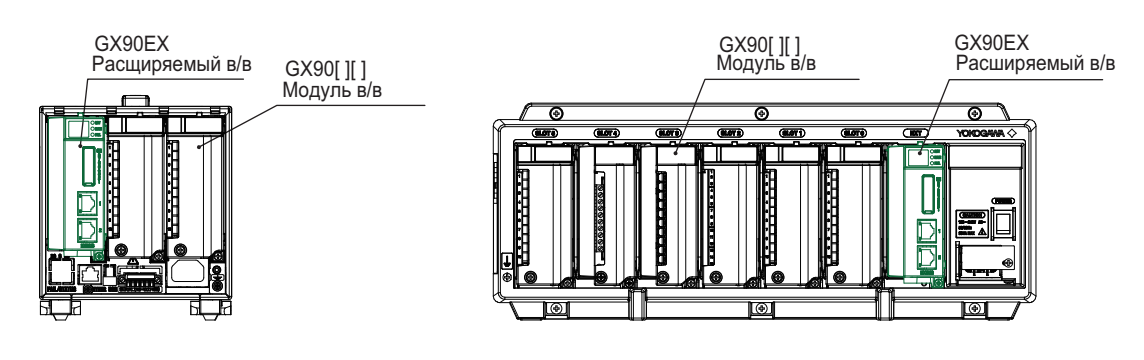

**Пример конфигурации GP10 (максимальный)** 

- GP10: 1
- GX90[][]: 2

• GX90EX: 1

**Пример конфигурации GX60 (максимальный)** 

- GX60: 2
- GX90[][]: 8
- GX90EX: 2 (уже установлены в GX60)

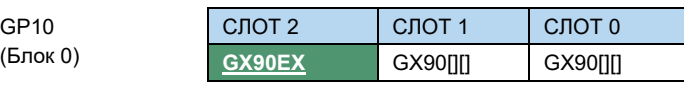

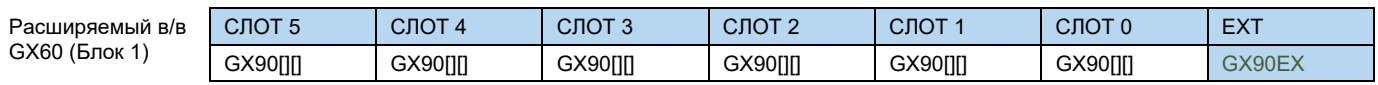

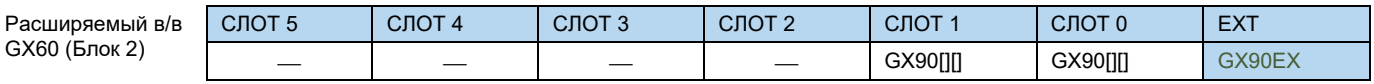

# **Конфигурация системы GP20 (не более 450 каналов)**

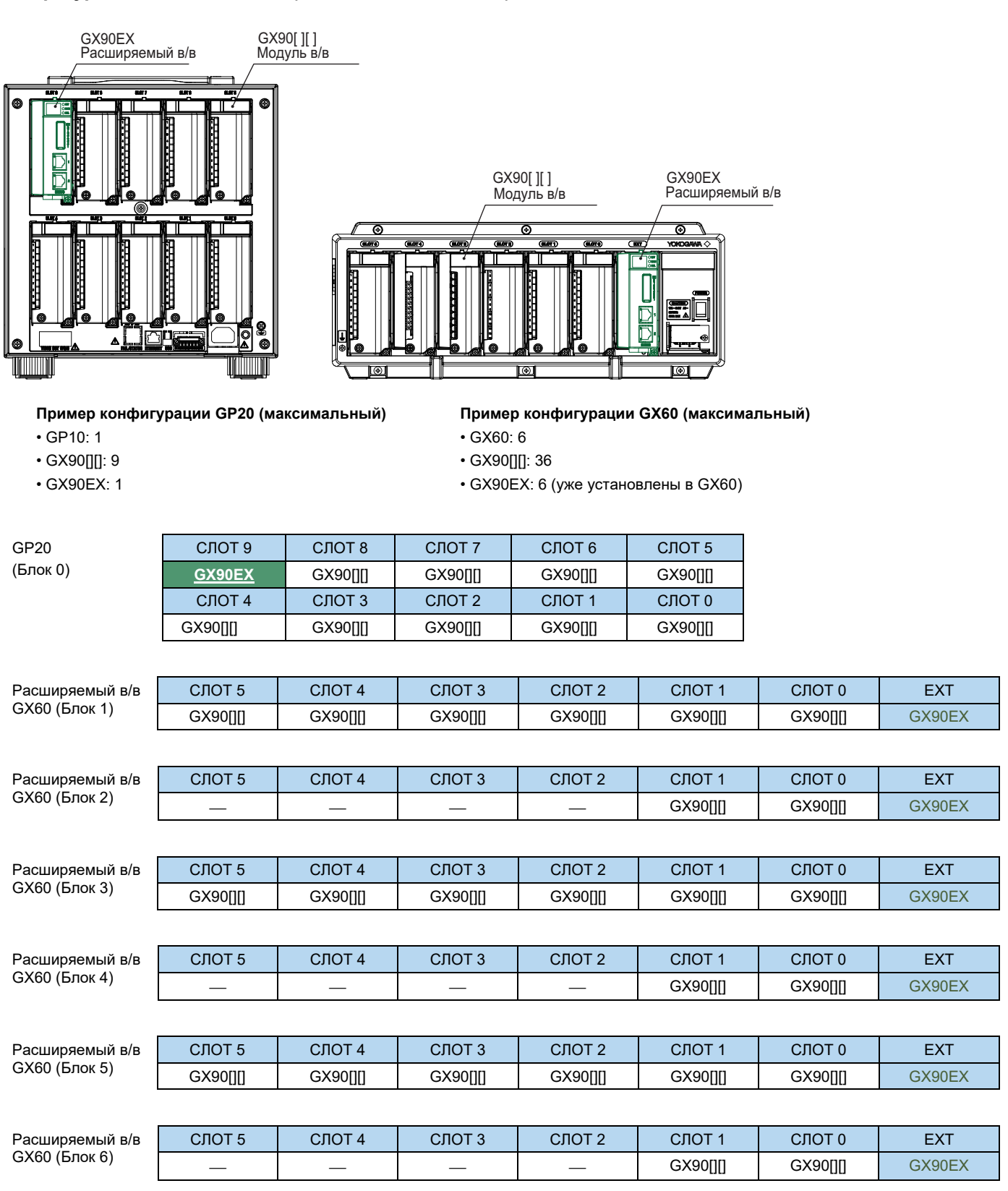